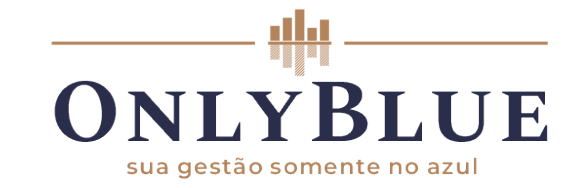

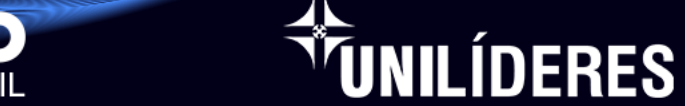

**HUB** CONNECT

eventos

**MÉT®DO** 

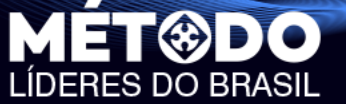

# **PRECIFICAÇÃO SOMENTE NO AZUL PRODUTOS E SERVIÇOS**

MÉT®DO MÉT®DO MÉT®DO MÉT®DO MÉT®DO MÉT®DO MÉT®DO<br>LÍDERES DO BRASIL LÍDERES DO BRASIL LÍDERES DO BRASIL LÍDERES DO BRASIL LÍDERES DO BRASIL

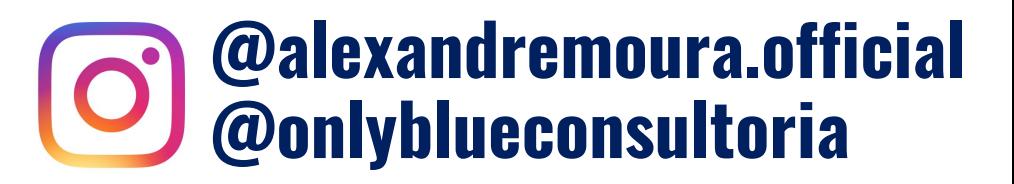

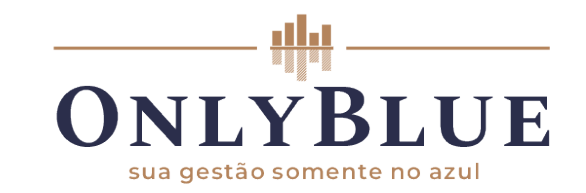

### **MÉT®DO** ÍDERES DO BRASIL

**ÚNILÍDERES** 

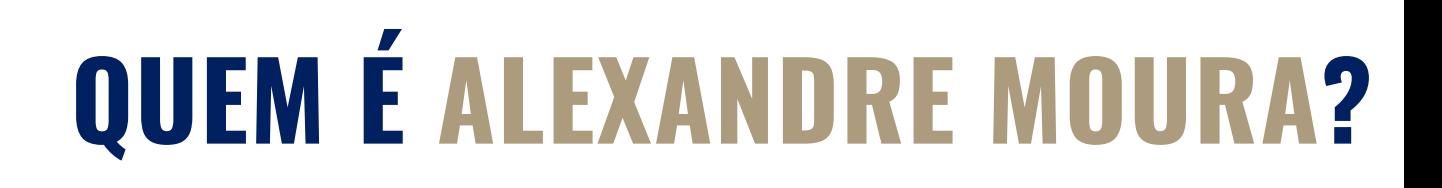

- **Fundador OnlyBlue Consultoria,**
- **23 anos de experiência EMPRESARIAL**
- **+ de 5.000 horas de consultoria empresarial**
	- **+ 230 empresas atendidas,**
	- **MBA em Gestão de Franquias**
	- **MBA em Gestão Financeira e Controladoria**

**g@MET???? MET?????** 

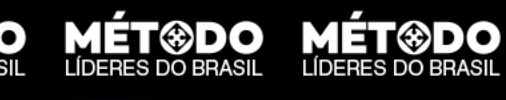

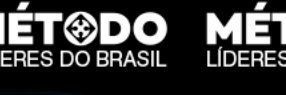

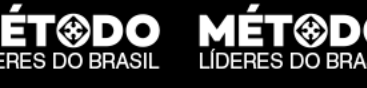

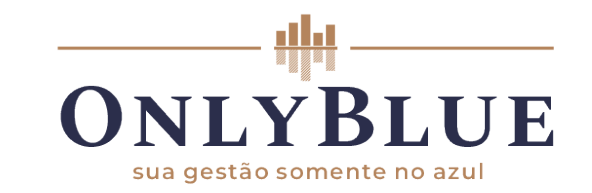

**@METODO METODO METODO** 

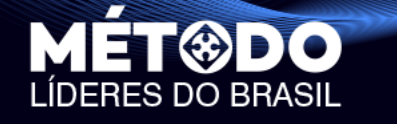

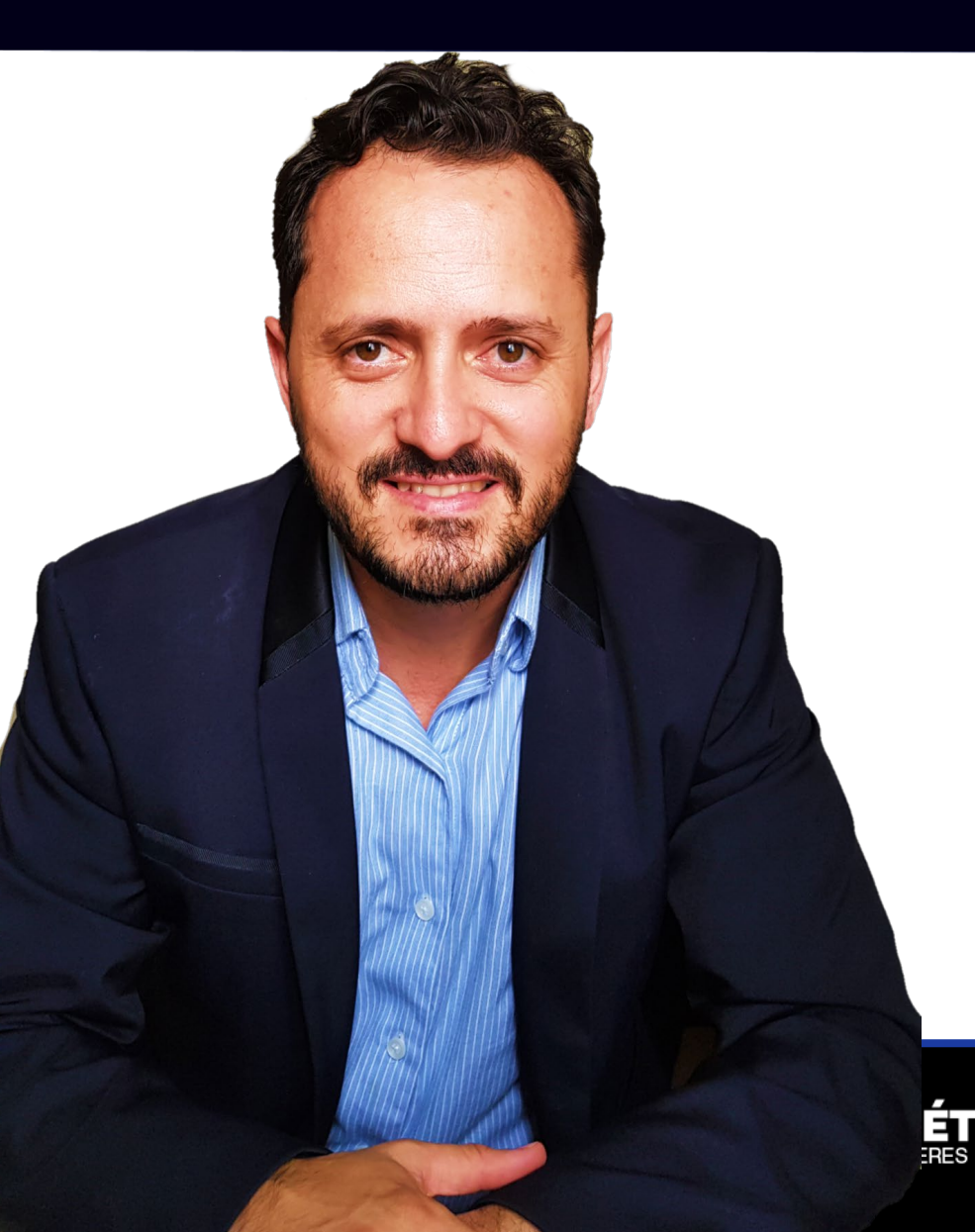

UNILÍDERES

# **QUEM É ALEXANDRE MOURA?**

- **Foi fundador de uma rede academias, Fitway Academia e i9fit Academia, com mais de 100 funcionários e 6.000 alunos**
- **Criador do GerenteBPO, que atualmente gere mensalmente mais de R\$ 3.000.000,00 em faturamento de seus clientes.**

**MÉT®DO** 

• **É palestrante e treinador nas áreas de Gestão Empresarial, Gestão Financeira, e Empreendedorismo.**

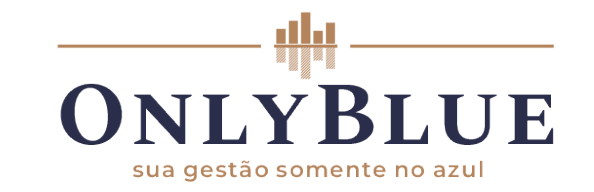

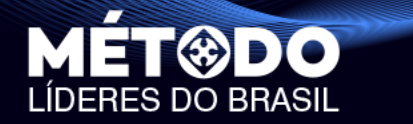

# **Como você calcula o preço do seu produto?**

UNILÍDERES

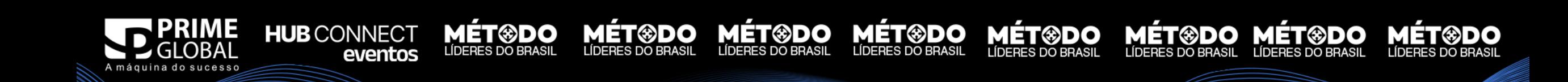

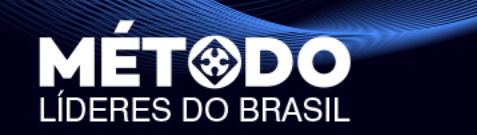

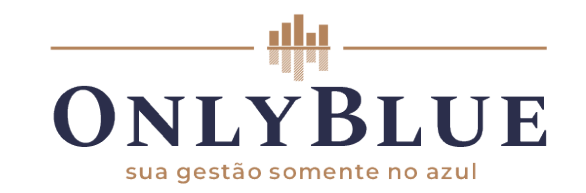

MÉT®DO MÉT®DO MÉT®DO

# **No "chutômetro"?**

**ÍDERES** 

**MÉT®DO** 

**MÉT®DO** 

# **Ou tem um método para calcular?**

# **Você tem certeza de que calcula direito ou você acha que está**

## **certo?**

MÉT®DO MÉT®DO

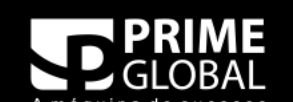

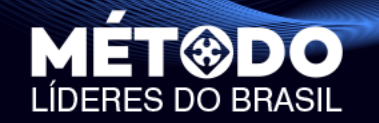

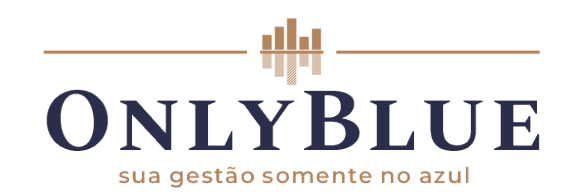

# **O Preço**

**No preço cobrado tem que estar considerado todos estes aspectos:**

**HUB** CONNECT

eventos

UNILÍDERES

**MÉT®DO** 

**MÉT®DO** 

**MÉT®DO** 

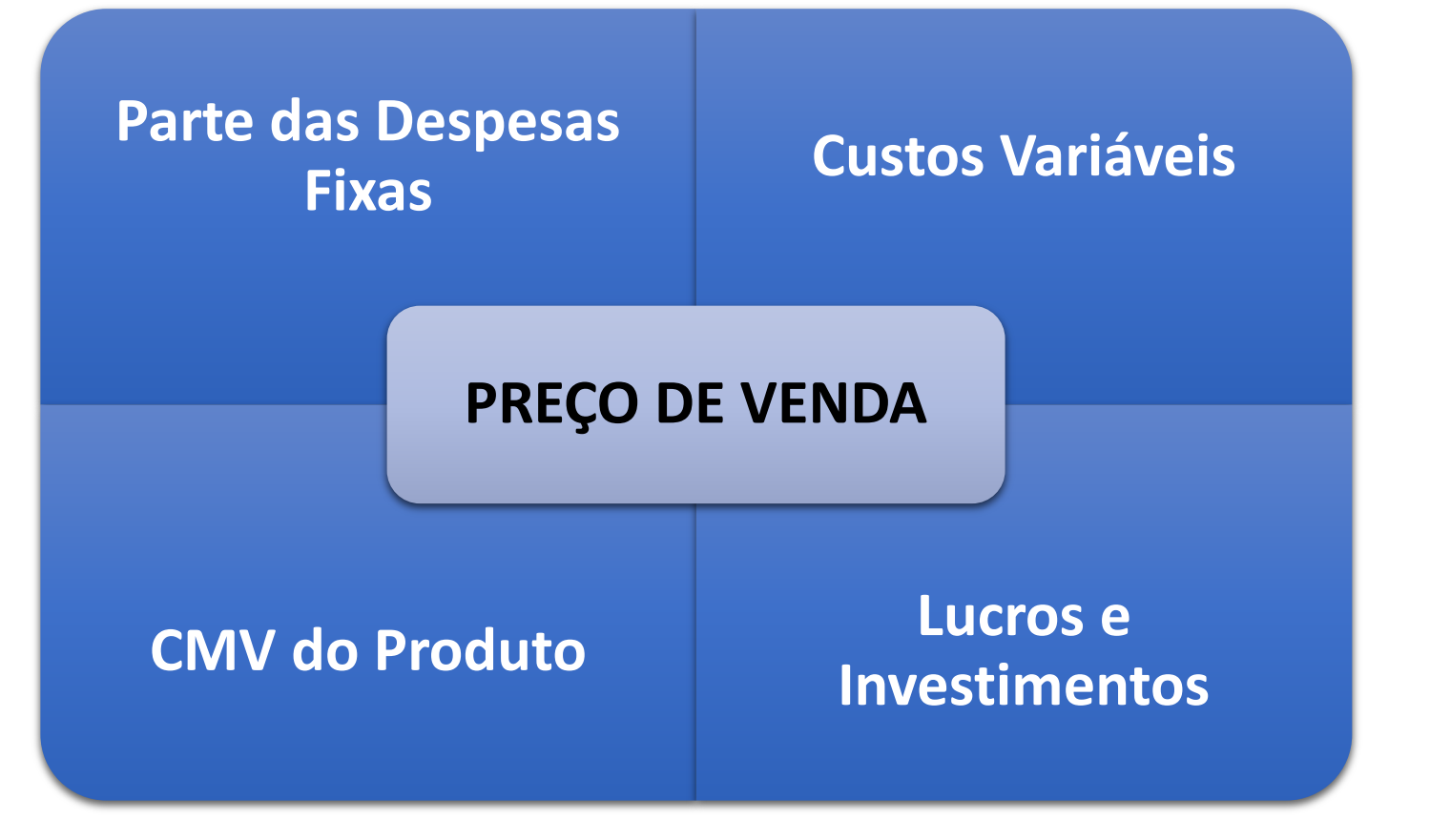

**MÉT®DO** 

MÉT<sup>®</sup>DO MÉT<sup>®</sup>DO

**MÉT<sup>®DO</sup>** 

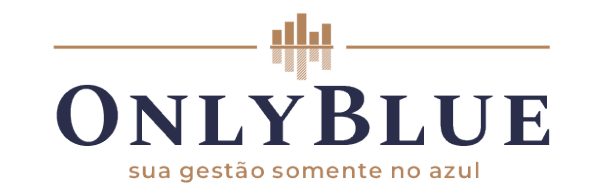

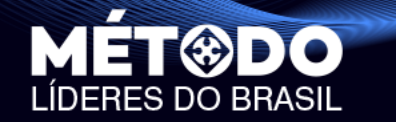

# **VAMOS ENTENDER O CONCEITO DE PLANO DE CONTAS, DESPESAS FIXAS, CUSTOS VARIÁVEIS E CMV.**

UNILÍDERES

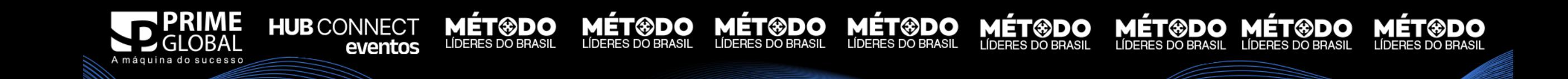

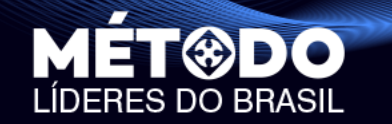

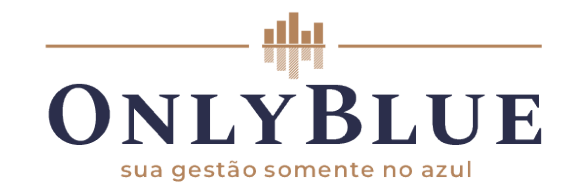

**MÉT<sup>®</sup>DO MÉT®DO**<br>LÍDERES DO BRASIL LÍDERES DO BRASIL

**MÉT®DO** 

**LÍDERES DO BRASIL** 

# **PLANO DE CONTAS**

**MÉT®DO** 

LÍDERES DO BRASIL

**MÉT<sup>@DO</sup>** 

<u>MÉT®DO</u>

LÍDERES DO BRASIL

TUNILÍDERES

**MÉT<sup>®</sup>DO** 

**MÉT<sup>@DO</sup>** 

**HUB** CONNECT

A máquina do sucesso

eventos

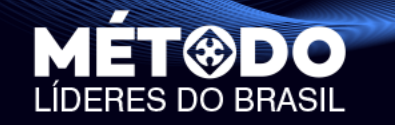

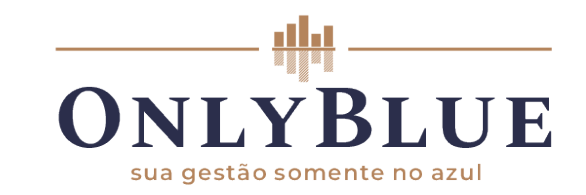

### **(+) ENTRADAS**

- (-) CUSTOS VARIÁVEIS
- (-) CMV
- **(=) MARGEM DE CONTRIBUIÇÃO**
- (-) DESPESAS FIXAS
- **(=) LUCRO OPERACIONAL ANTES DOS INVESTIMENTOS**

UNILÍDERES

- (-) INVESTIMENTOS
- **(=) LUCRO OPERACIONAL**
- (+) MOVIMENTAÇÕES NÃO OPERACIONAIS
- **(=) RESULTADO LÍQUIDO**

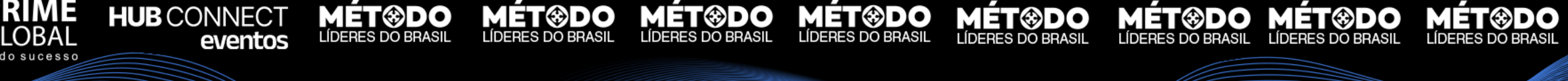

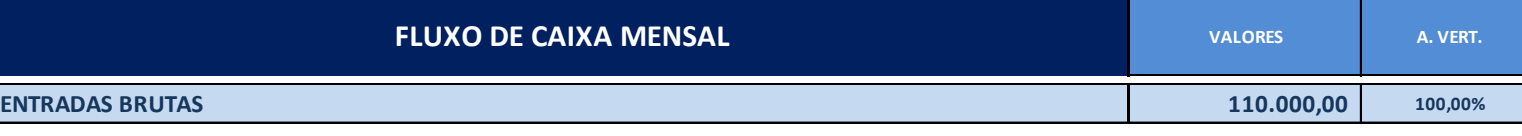

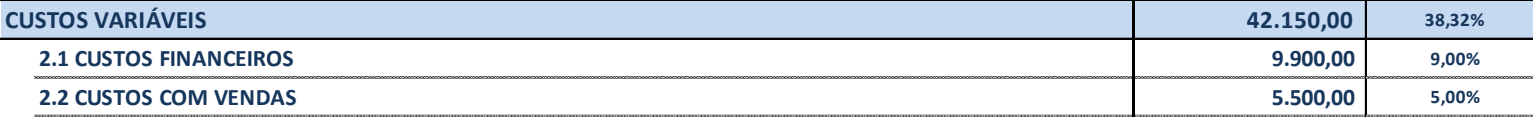

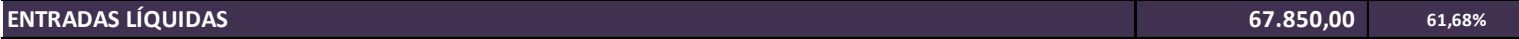

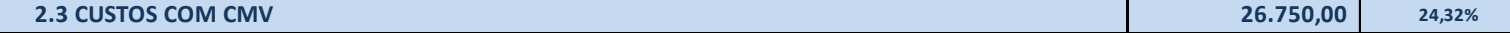

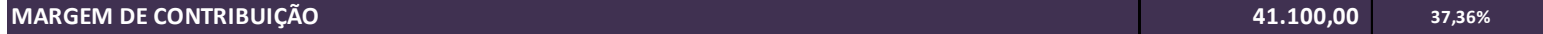

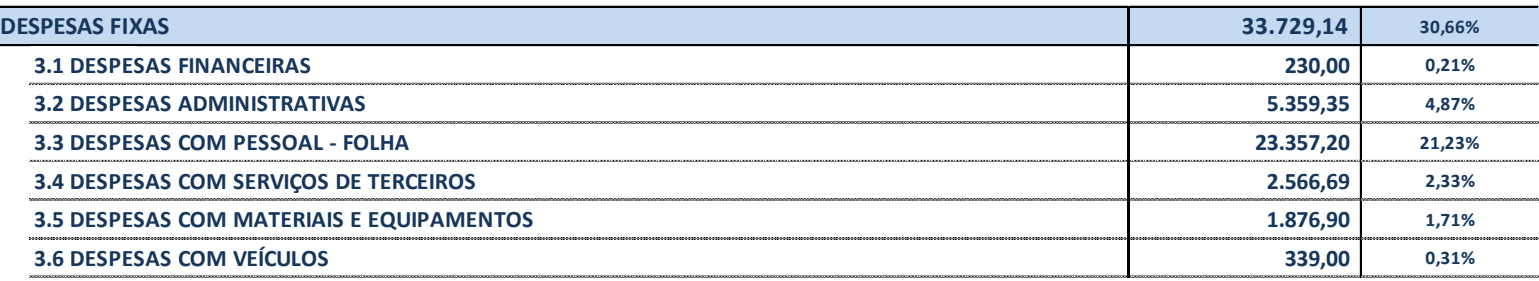

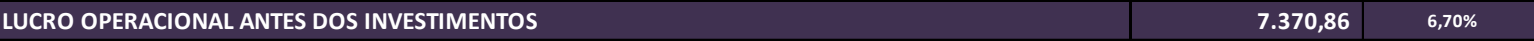

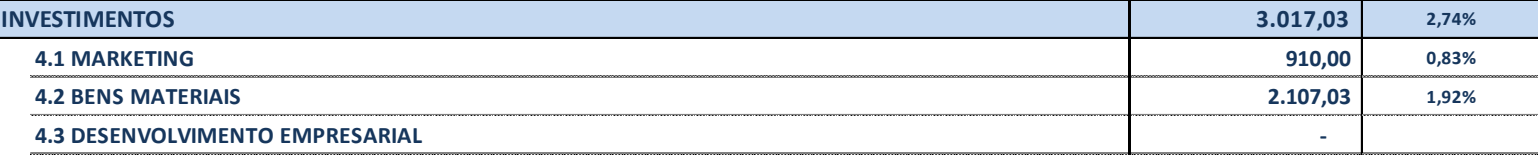

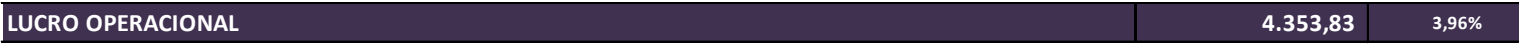

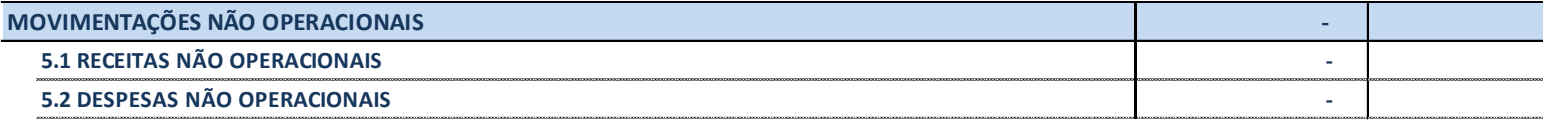

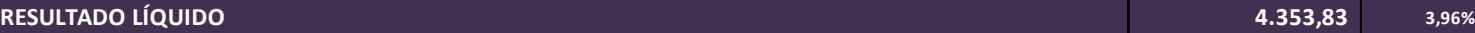

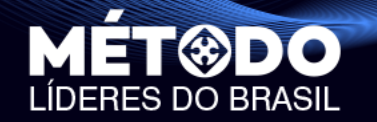

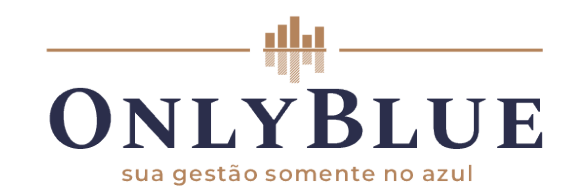

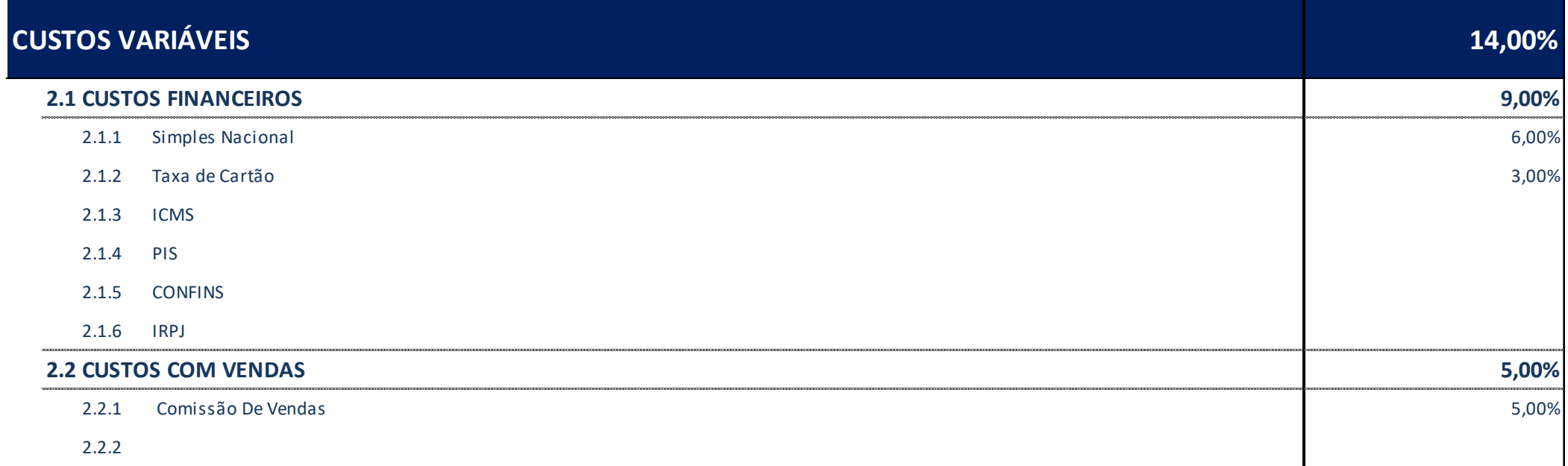

TUNILÍDERES

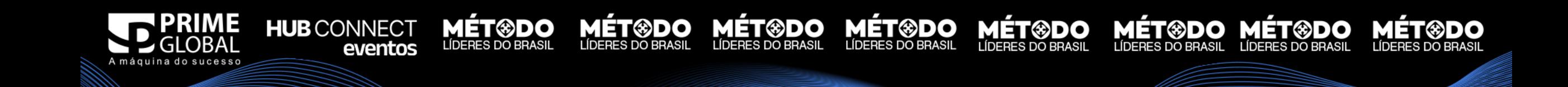

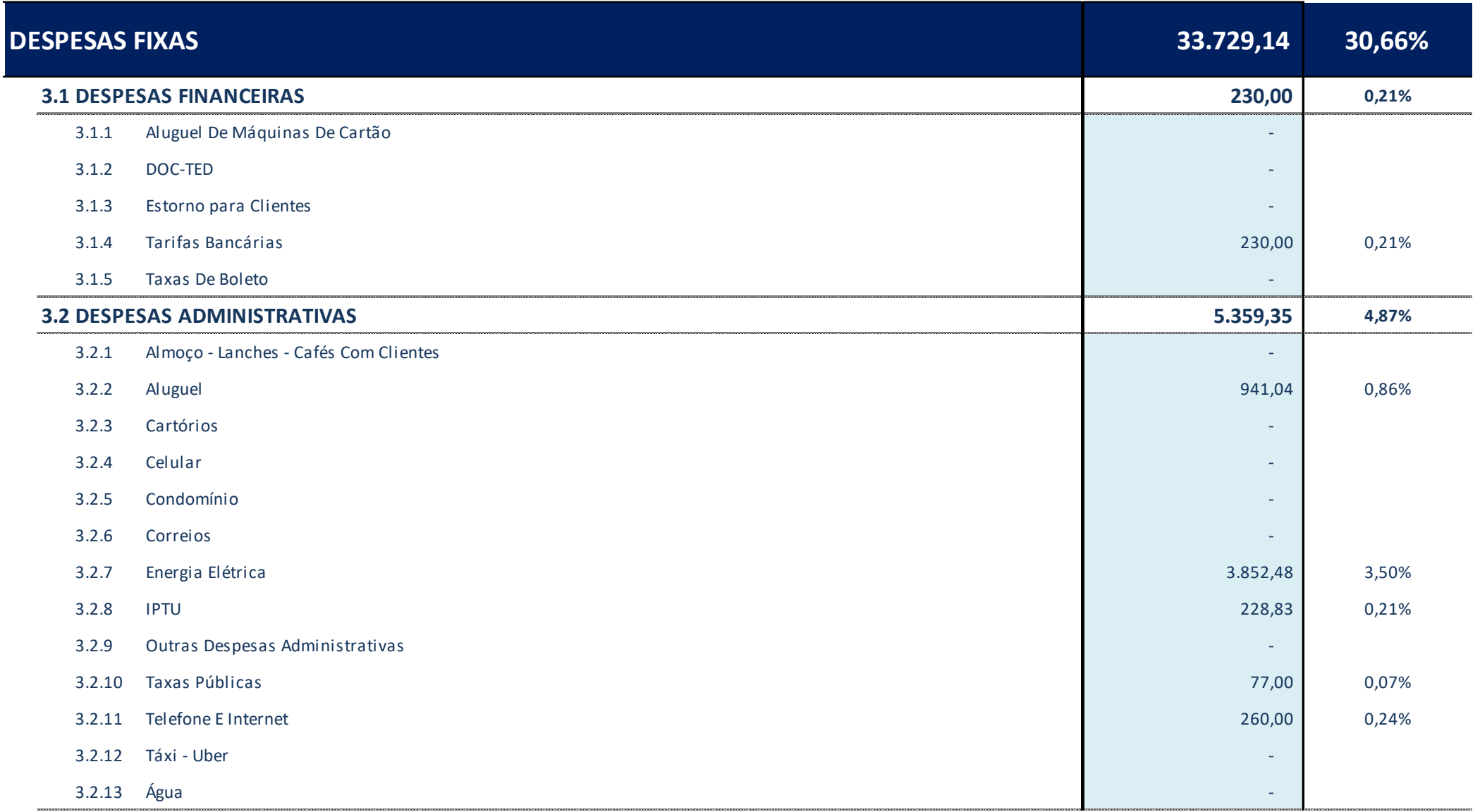

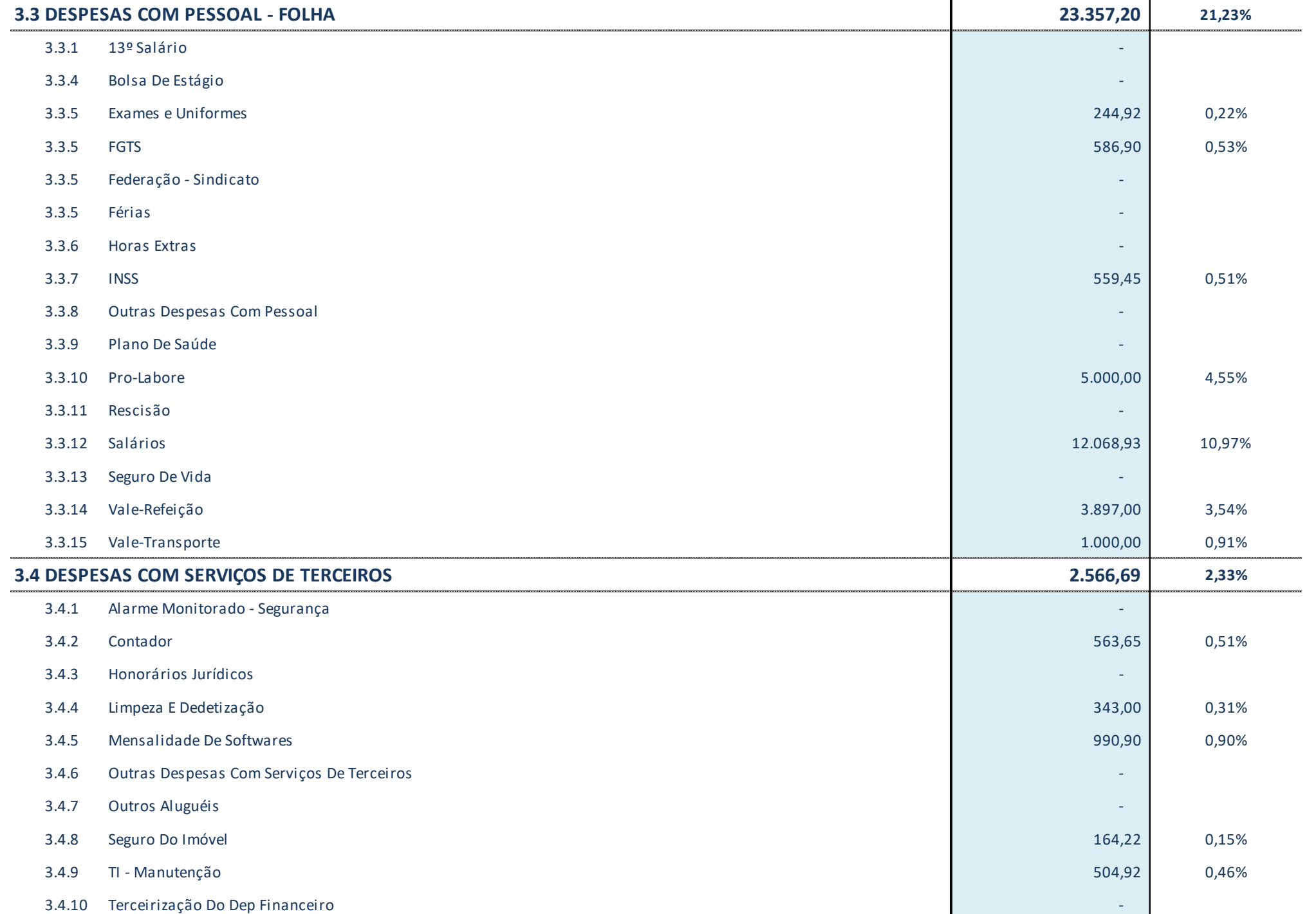

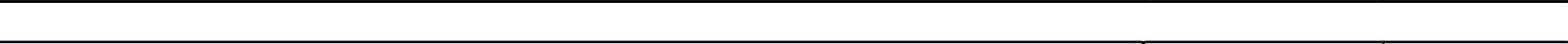

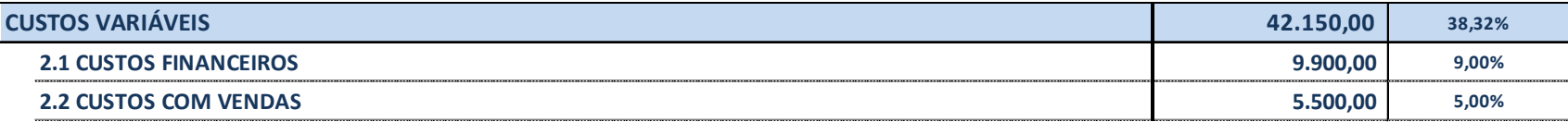

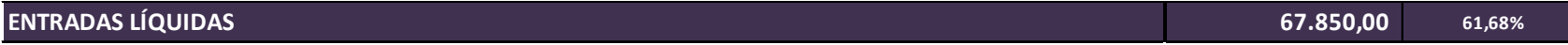

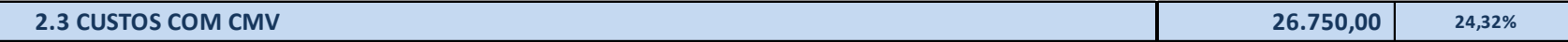

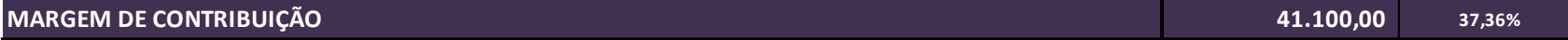

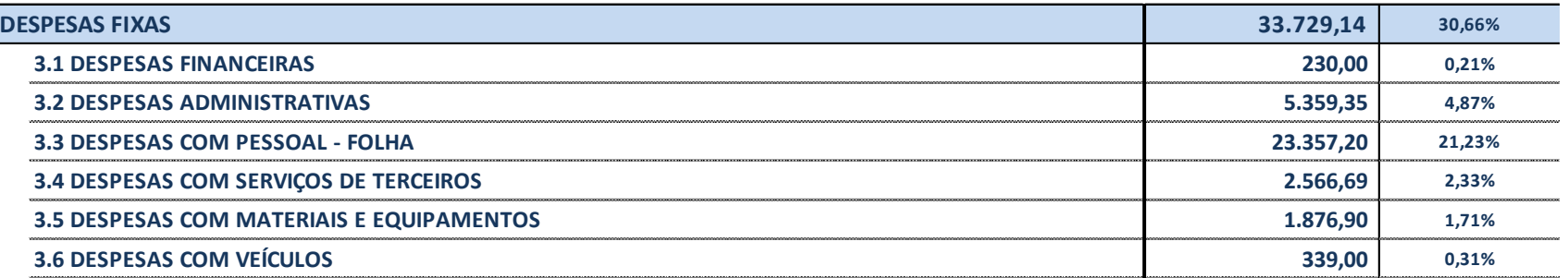

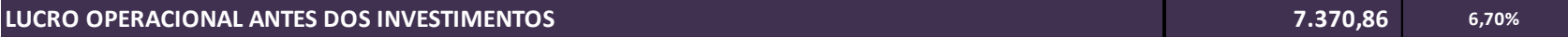

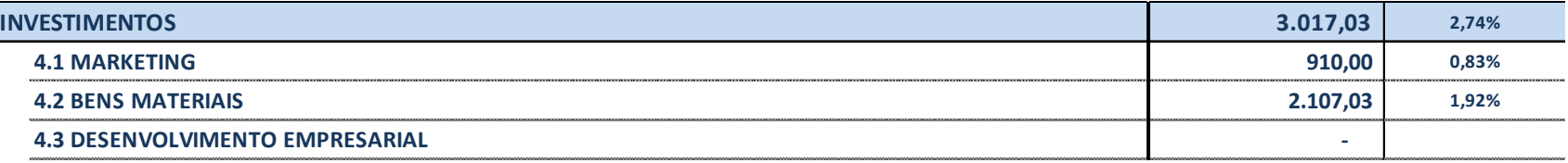

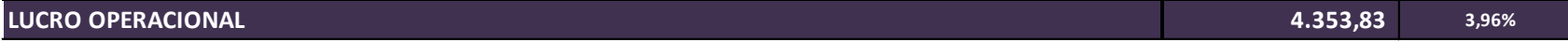

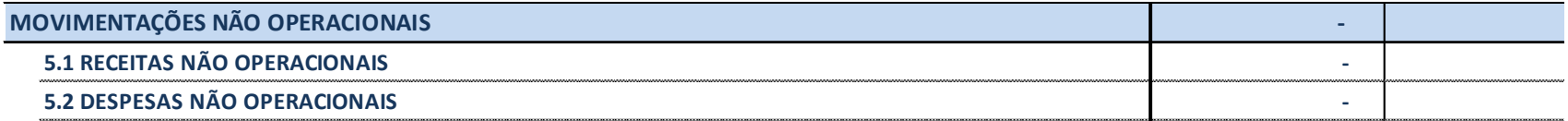

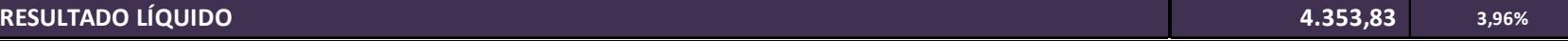

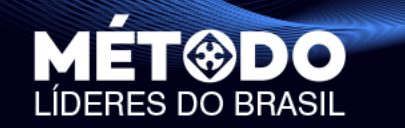

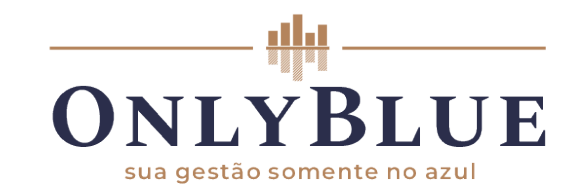

# **PRINCÍPIO DE CAIXA X PRINCÍPIO DE COMPETÊNCIA**

**ÚNILÍDERES** 

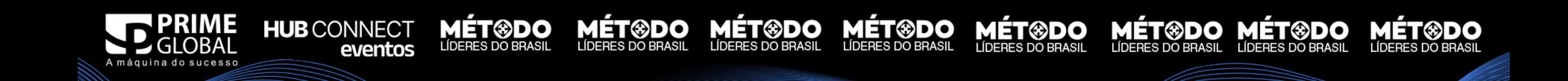

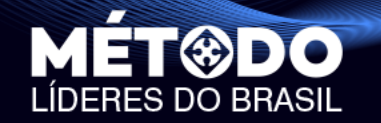

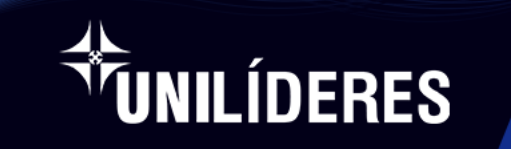

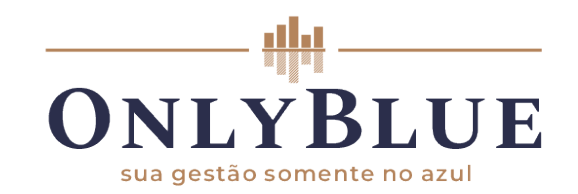

## **Imagina que você possui uma cafeteria, onde recebe pagamentos em dinheiro vivo, e cartões de débito e crédito.**

- Digamos que você venda R\$ 100 mil por mês.
- Suas Despesas Fixas ficam em torno de R\$ 40 mil
- Custos Variáveis em torno de R\$ 30 mil.
- E você investe no seu negócio, em média, R\$ 10 mil por mês.
- Debitando esses valores do total das vendas, você teve um lucro de R\$ 20 mil.

**MÉT®DO** 

## **Muito bom, certo?! Só que não!**

Esse cálculo foi feito tendo por base o princípio da competência

**MÉT®DO** 

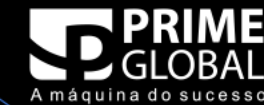

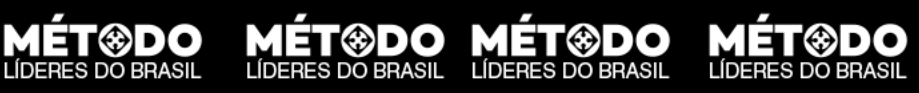

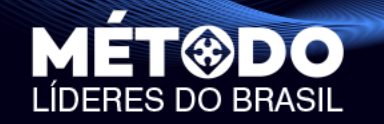

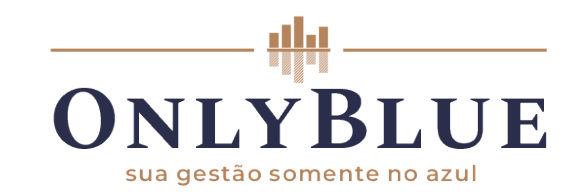

MÉT®DO MÉT®DO MÉT®DO MÉT®DO MÉT®DO MÉT®DO<br>LÍDERES DO BRASIL LÍDERES DO BRASIL LÍDERES DO BRASIL LÍDERES DO BRASIL

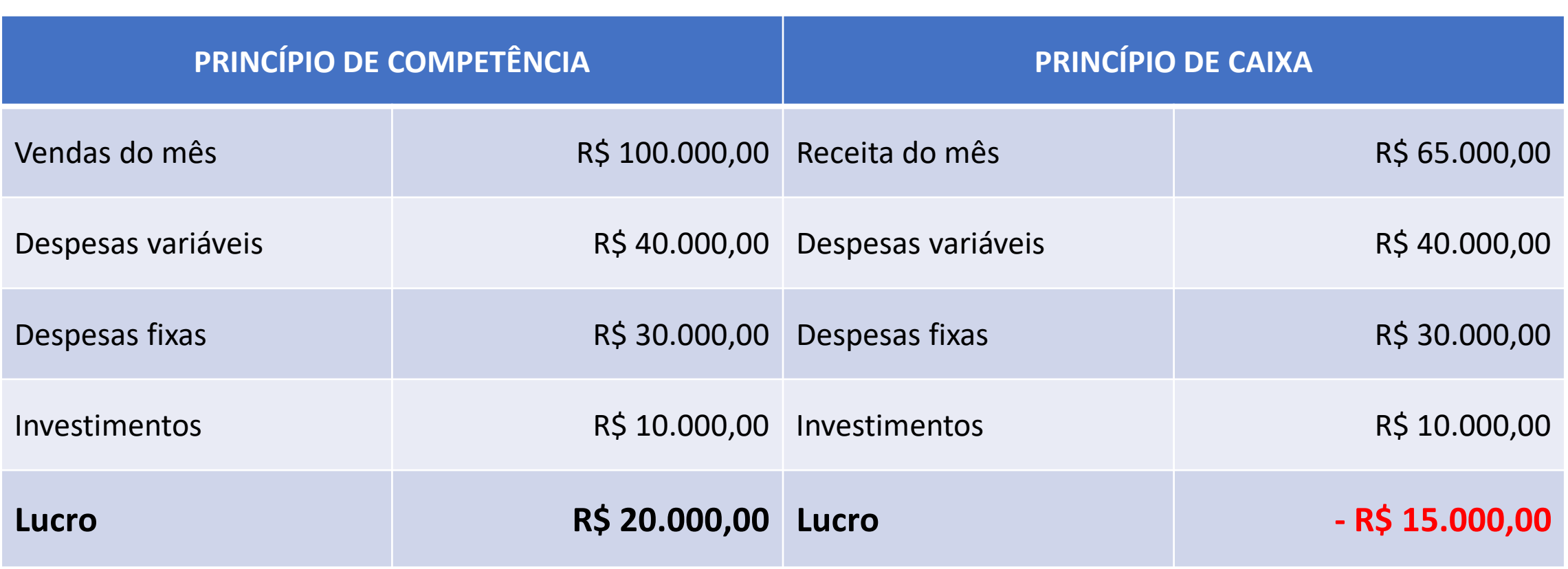

**MÉT®DO MÉT®DO**<br>LÍDERES DO BRASIL LÍDERES DO BRASIL

TUNILÍDERES

**MÉT<sup>@DO</sup>** 

**HUB** CONNECT<br>eventos

)BAl

G A máquina do sucesso

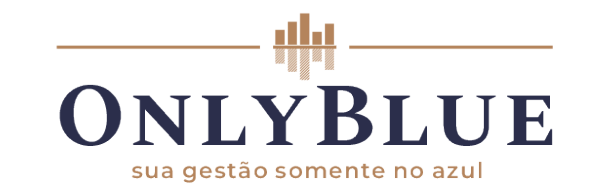

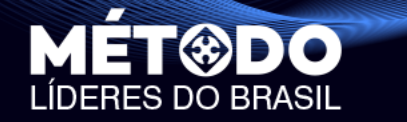

# **PRECIFICAÇÃO DE PRODUTOS**

*<i>T***UNILÍDERES** 

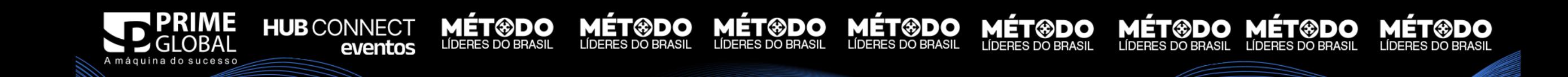

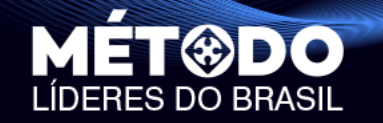

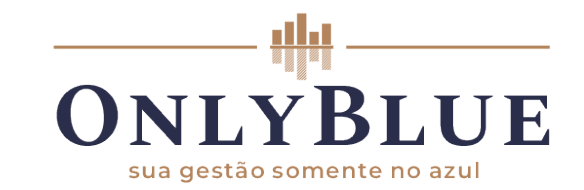

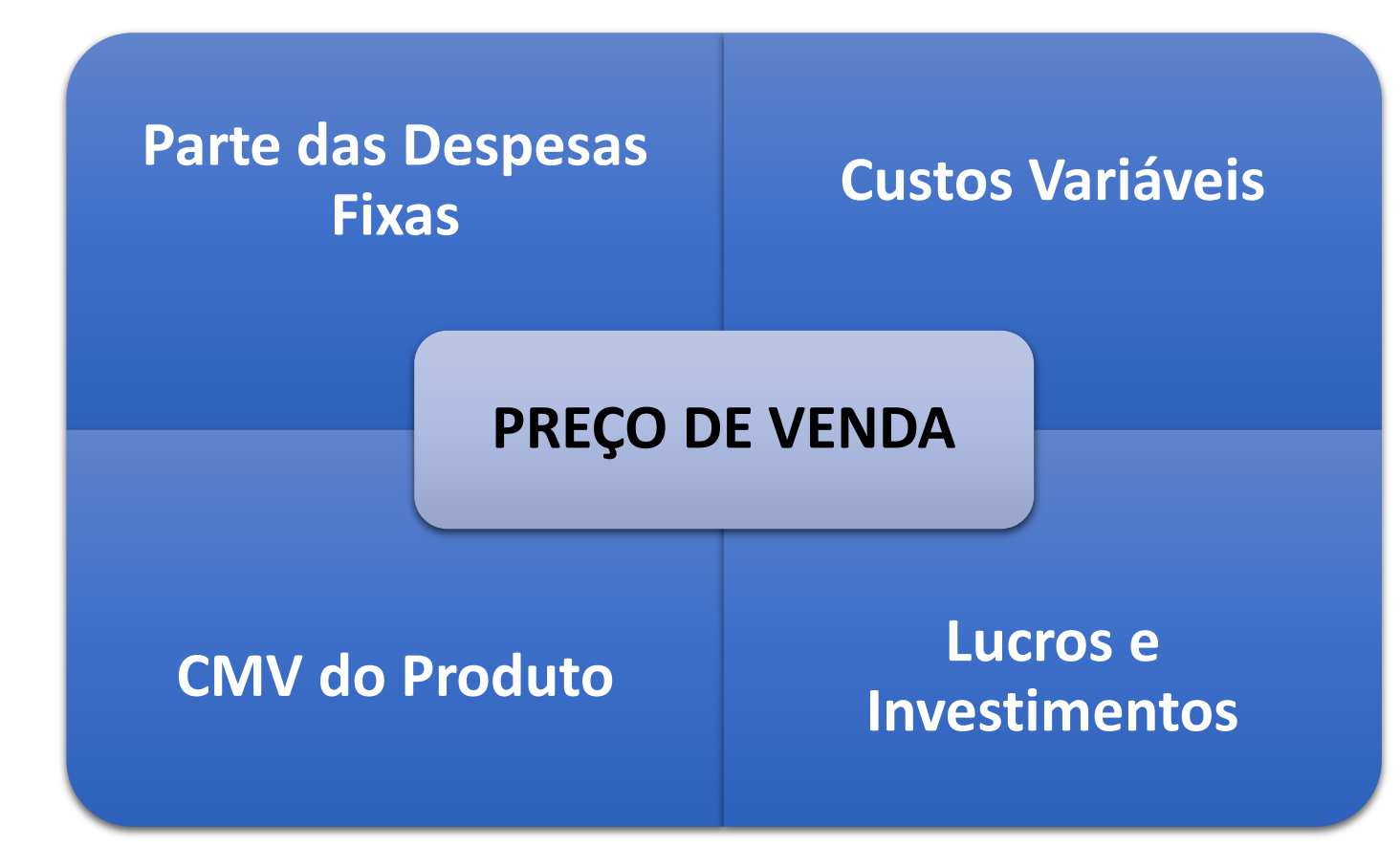

**MÉT®DO** 

**MÉT®DO MÉT®DO** 

**MÉT<sup>®DO</sup>** 

# **O Preço**

**No preço cobrado tem que estar considerado todos estes aspectos:**

**HUB** CONNECT

eventos

UNILÍDERES

**MÉT®DO** 

**MET<sup>®</sup>DO** 

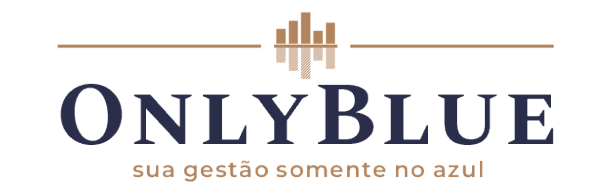

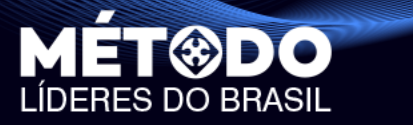

# **O PREÇO tem que cobrir todos os custos do produto (CMV), impostos, comissões, etc. e, ainda, ajudar a pagar as despesas fixas da empresa e ajudar a sobrar dinheiro para INVESTIMENTOS E LUCRO!**

**ÍDERES** 

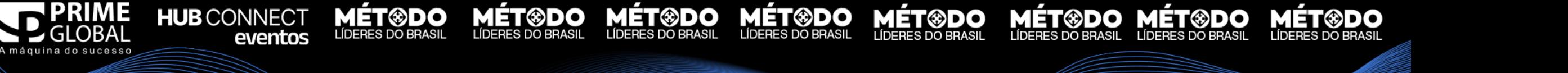

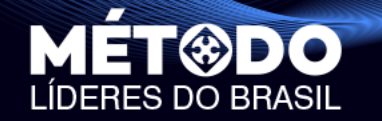

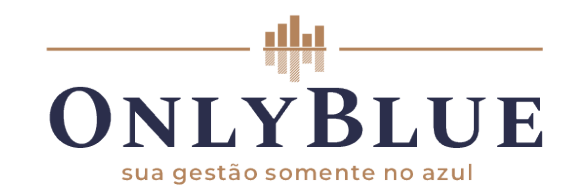

**Para facilitar, vamos trabalhar com um exemplo! Vamos calcular o preço de venda de uma peça de uma loja de roupas!**

**HUB** CONNECT

eventos

ÙNILÍDERES

**MÉT®DO** 

**MÉT®DO** 

**MET®DO** 

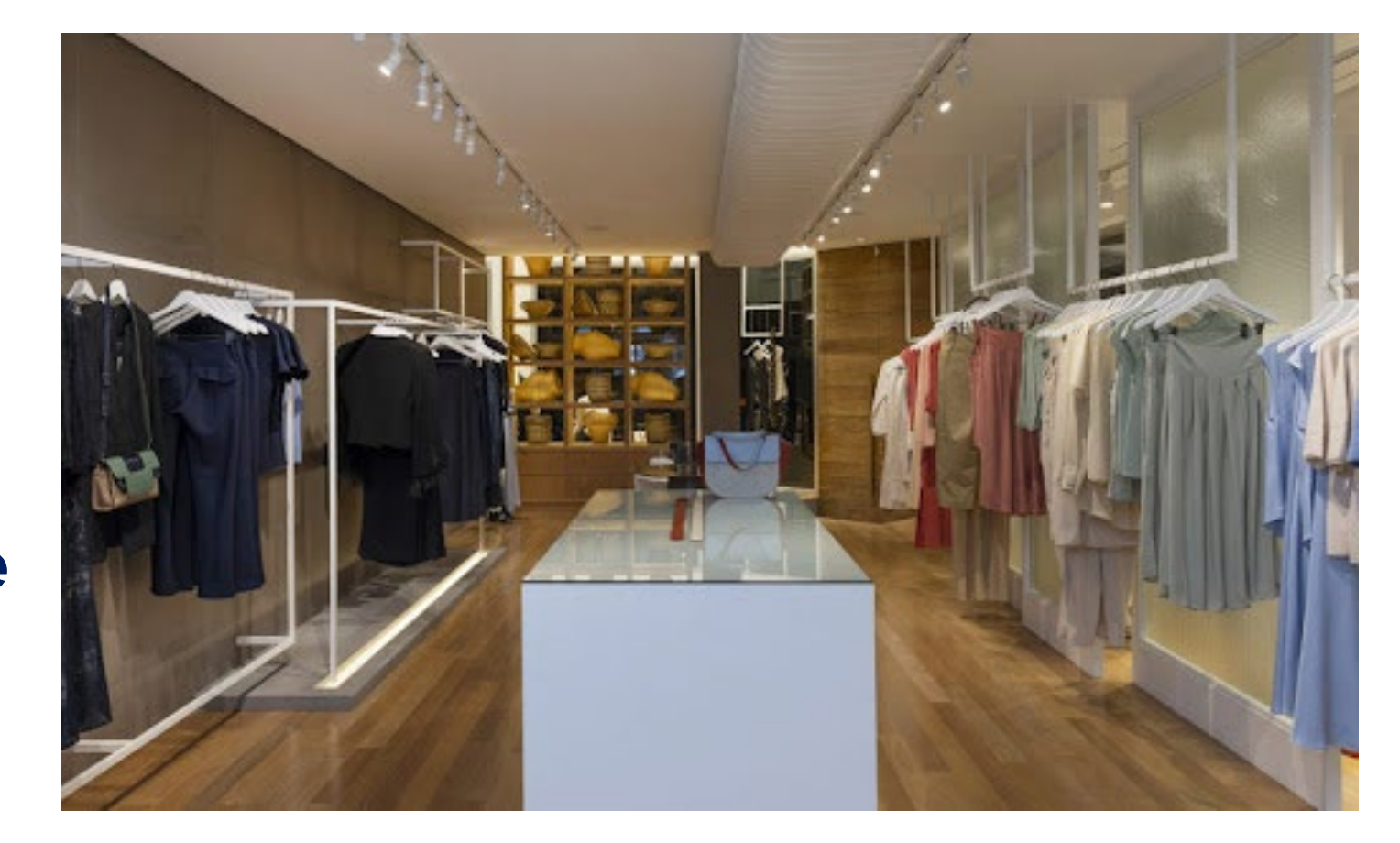

**MÉT®DO** 

**MÉT®DO MÉT®DO** 

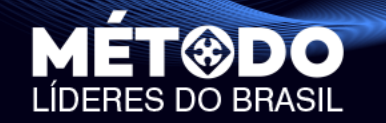

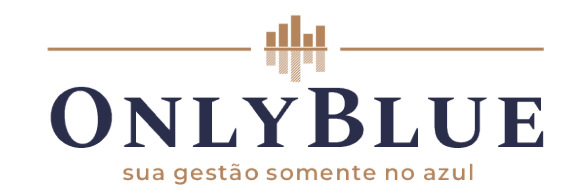

**HUB** CONNECT

eventos

### **O Cálculo O Preço de Venda calcula-se com uma fórmula:**

## PREÇO DE VENDA = CMV (unitário) x Markup

UNILÍDERES

### **CMV: Custo da Mercadoria Vendida Markup: Taxa de Marcação**

**MÉT®DO** 

**MÉT®DO** 

**MET®DO** 

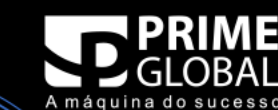

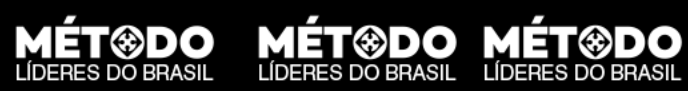

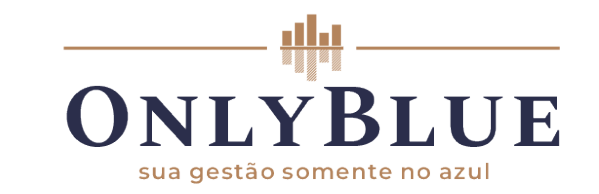

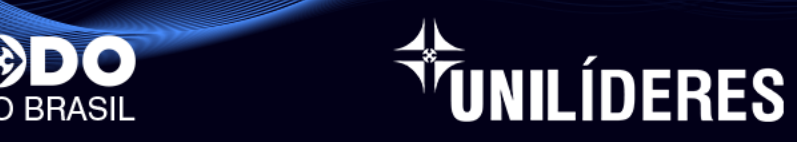

**HUB** CONNECT

eventos

# **Custo Mercadoria Vendida Unitário**

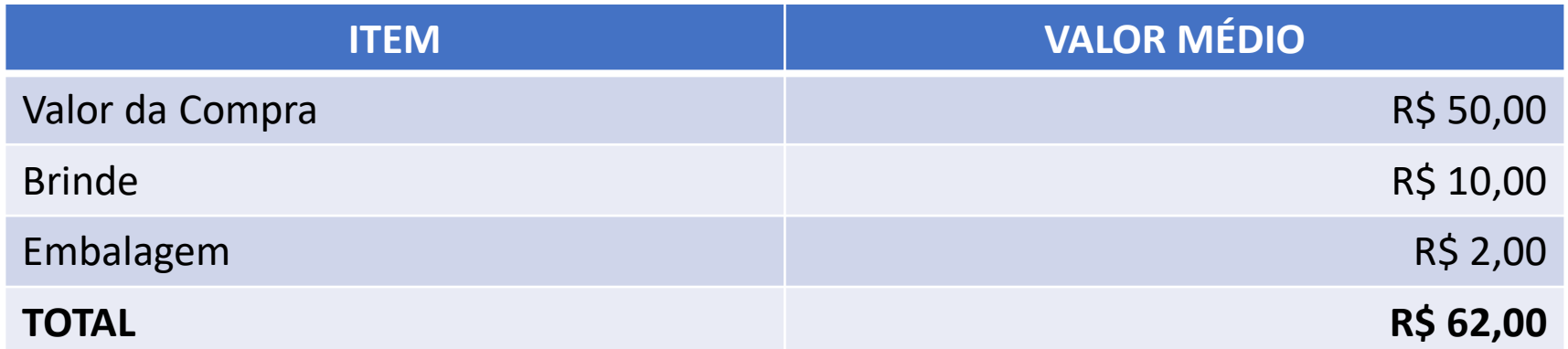

### **Um peça de roupa tem um custo de R\$62,00 para a loja!**

**MÉT®DO** 

**MÉT®DO** 

**MET®DO** 

**MÉT®DO** 

**MÉT®DO** 

MÉT®DO MÉT®DO

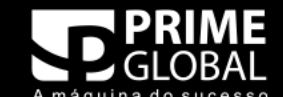

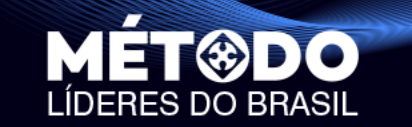

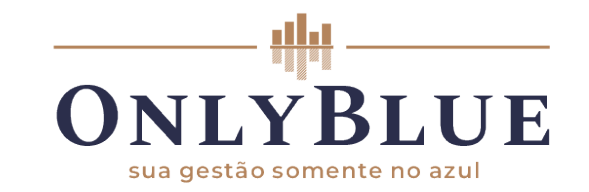

# **Esse conceito vale para fábricas. Padarias, lanchonetes, mercado, sorveterias etc.**

**ÍDERES** 

### **OBS.: USE UMA FICHA TÉCNICA PARA TER O CMV MAIS CORRETO DO SEU PRODUTO.**

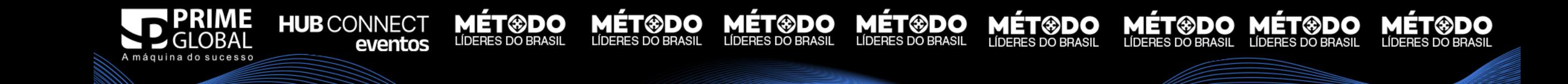

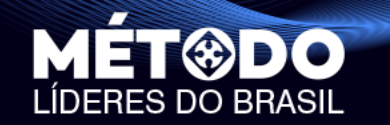

**HUB** CONNECT

A máquina do sucesso

eventos

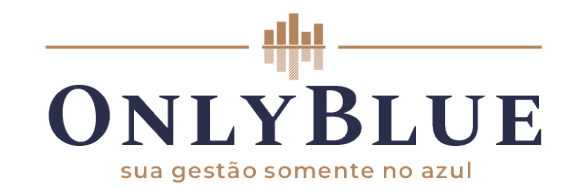

**MÉT<sup>®</sup>DO MÉT®DO**<br>Líderes do Brasil Líderes do Brasil

**MÉT®DO** 

LÍDERES DO BRASIL

# **FICHA TÉCNICA**

**MÉT<sup>®</sup>DO** 

**MÉT<sup>@DO</sup>** 

**MÉT®DO**<br>Líderes do brasil

TUNILÍDERES

**MÉT<sup>®DO</sup>** 

**MÉT®DO** 

LÍDERES DO BRASIL

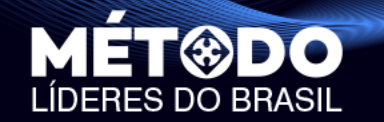

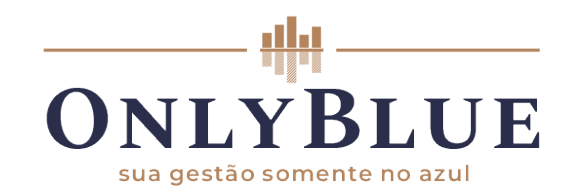

# **O Cálculo Metade da fórmula já foi!**

## PREÇO DE VENDA = CMV (unitário) x Markup

**ÚNILÍDERES** 

## PREÇO DE VENDA = 62,00 x Markup

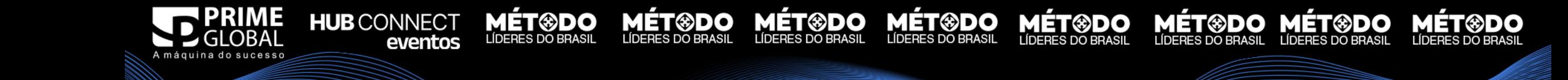

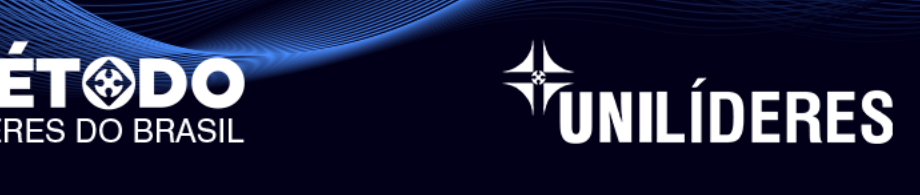

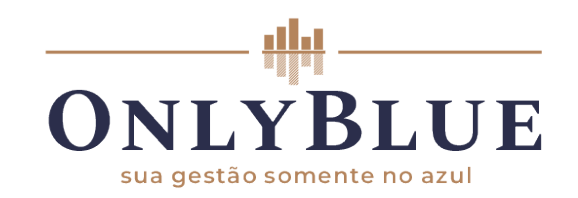

### **Markup A Taxa de Marcação, obviamente, também é calculada por meio de uma fórmula:**

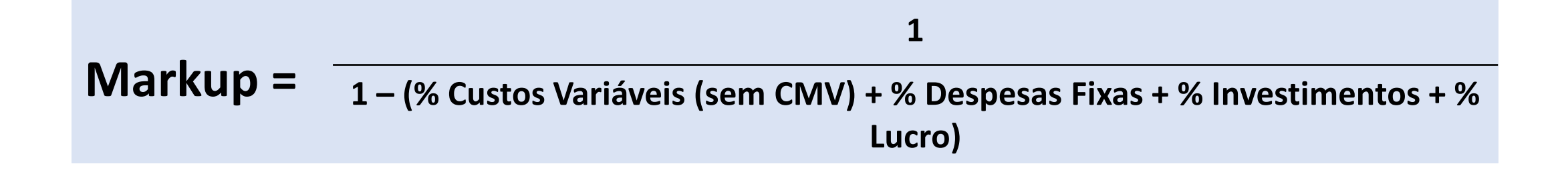

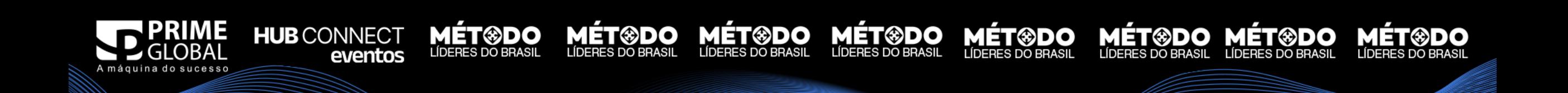

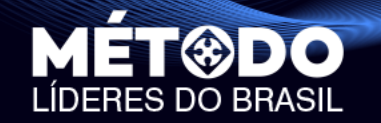

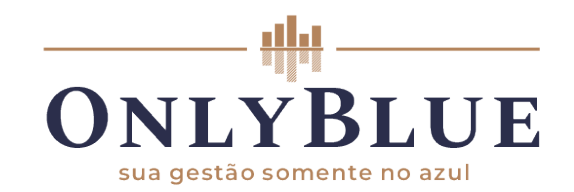

# **O Preço**

### **Vamos calcular Parte das Despesas Fixas**

ÚNILÍDERES

**MÉT®DO** 

**MET<sup>®</sup>DO** 

**MÉT®DO** 

**Para isso calculamos o % de Despesas Fixas sobre o Faturamento**

**HUB** CONNECT

eventos

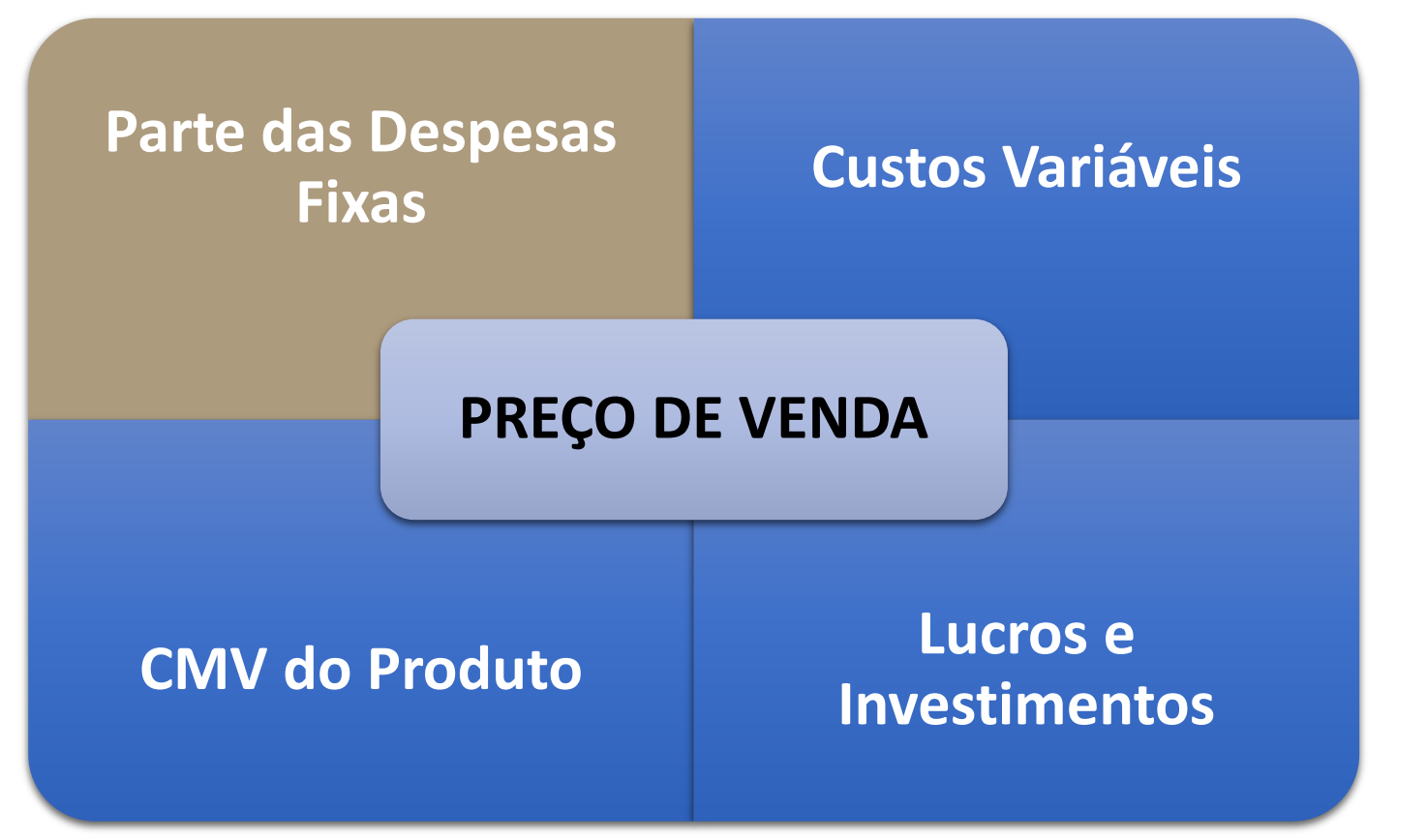

**MÉT®DO** 

MÉT<sup>®</sup>DO MÉT®DO

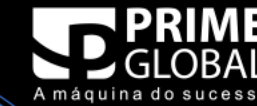

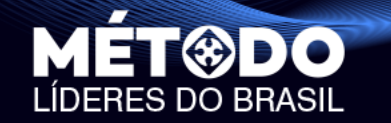

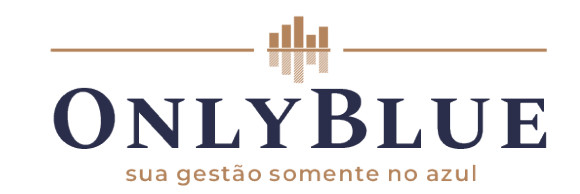

**UNILÍDERES** 

### **% Despesa Fixa Já aprendemos a identificar esse percentual**

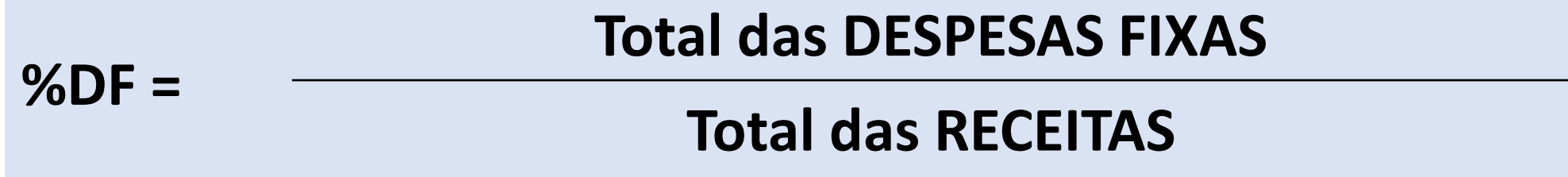

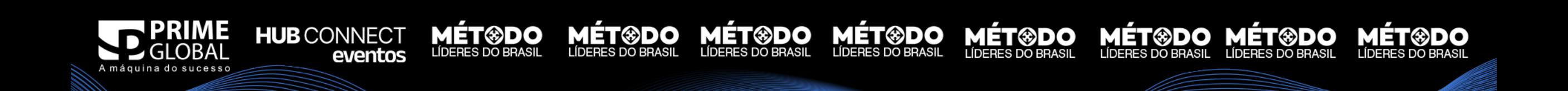

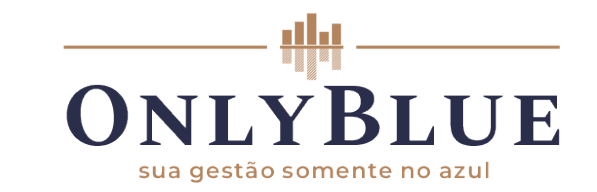

**MET®DO** 

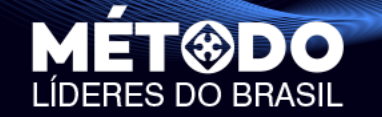

# **Despesas Fixas no nosso exemplo**

TUNILÍDERES

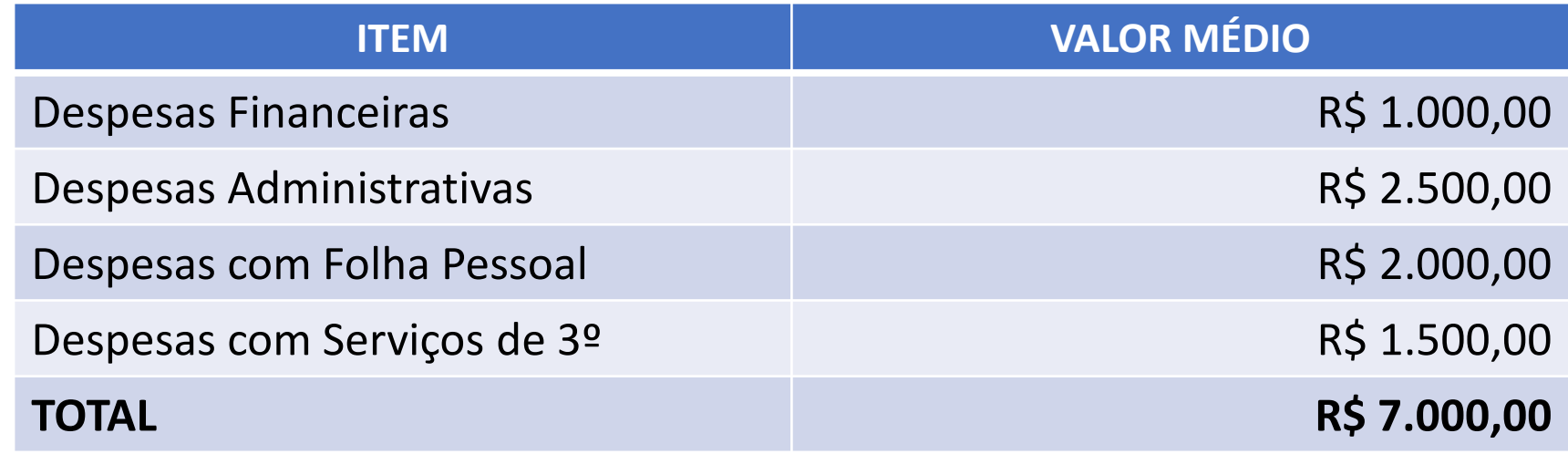

**Assim, faça chuva ou faça sol, mesmo que a loja não**

**venda nada ela tem R\$ 7.000,00 de despesas fixas.**

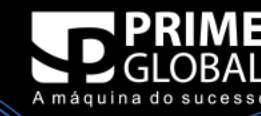

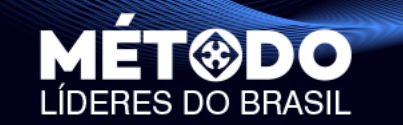

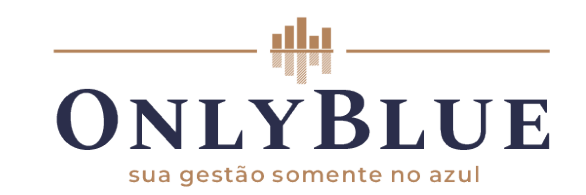

# **Analisando o quanto é possível vender, a loja de roupas viu que poderia faturar**

**NILÍDERES** 

**MÉT®DO** 

# **R\$ 20.000,00**

**Obs.: Muito cuidado com esse valor! Ele tem que ser realmente a média das suas vendas.**

MÉT®DO

**MÉT®DO** 

**MÉT®DO** 

MÉT®DO MÉT®DO

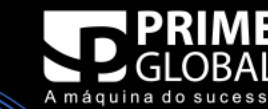

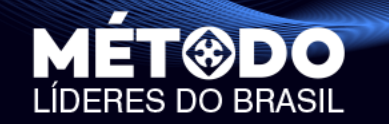

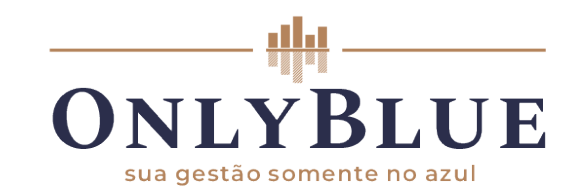

**HUB** CONNECT

eventos

**UNILÍDERES** 

### **% Despesa Fixa Já aprendemos a identificar esse percentual**

**MÉT<sup>®</sup>DO MÉT<sup>®</sup>DO** 

**MET®DO** 

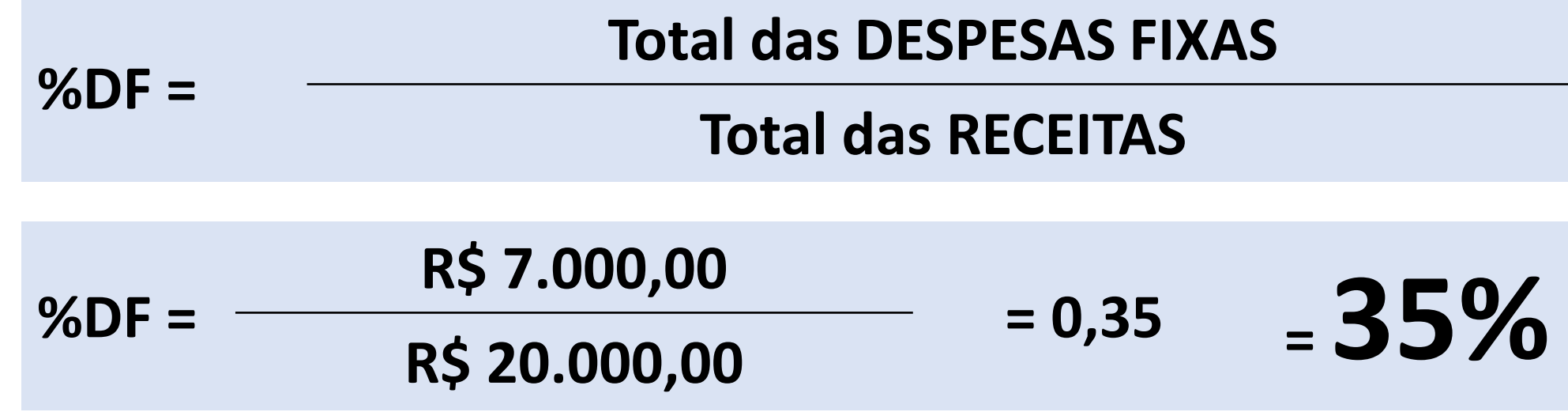

**MÉT<sup>®DO</sup>** 

**MÉT<sup>@</sup>DO**<br>Líderes do brasil

MÉT®DO

**LÍDERES DO BRASIL** 

**MÉT<sup>@DO</sup>** 

**MÉT®DO** 

**LÍDERES DO BRASIL** 

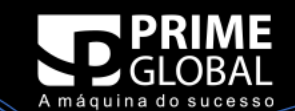

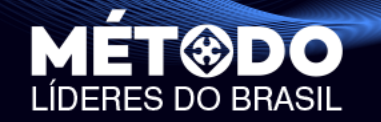

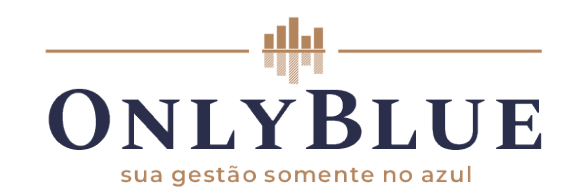

# **O Preço**

## **Já temos D.F. e o CMV. Vamos calcular os Custos Variáveis:**

**HUB** CONNECT

eventos

UNILÍDERES

**MÉT®DO** 

**MET<sup>®</sup>DO** 

**MÉT®DO** 

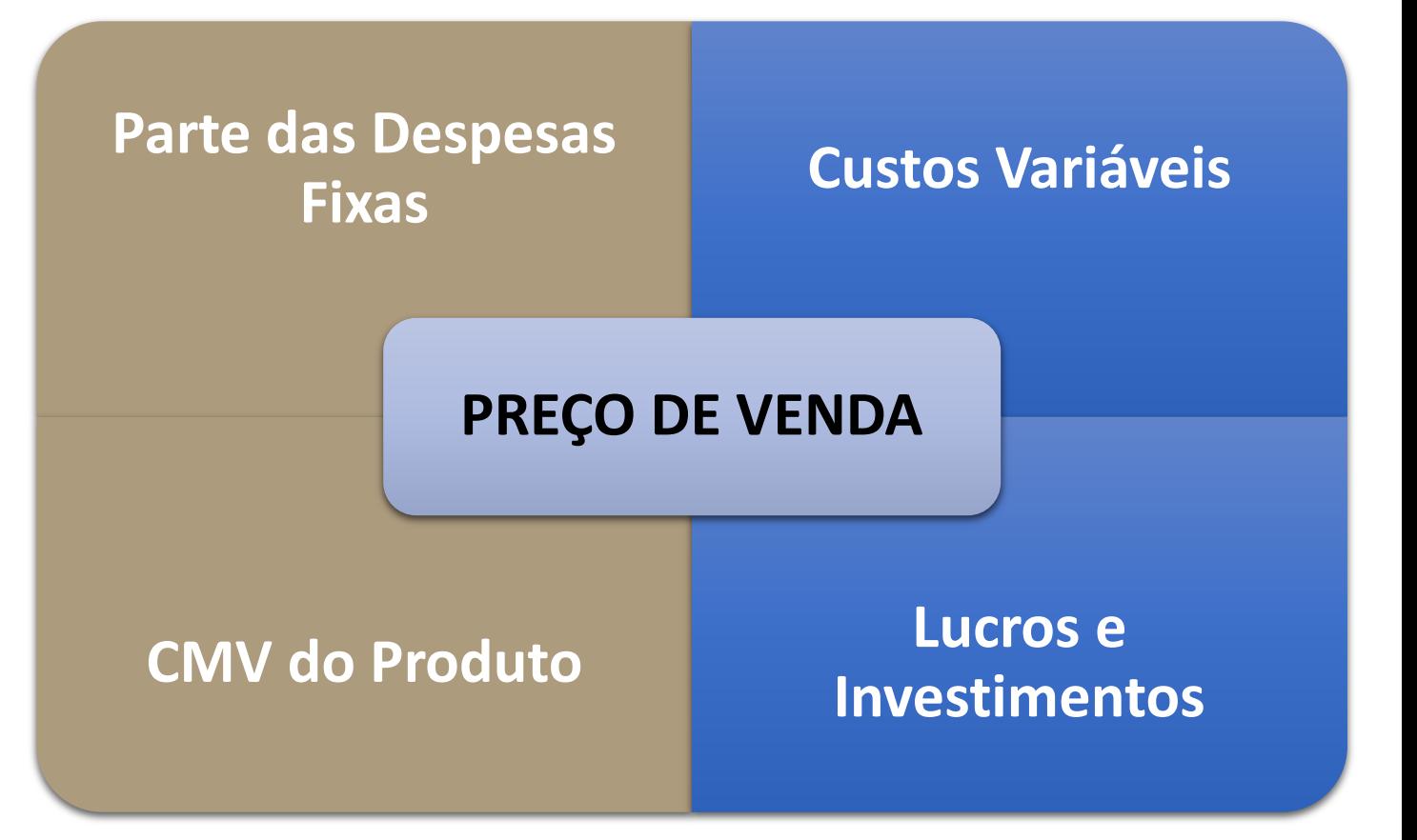

MÉT<sup>®</sup>DO MÉT®DO

**MÉT<sup>®DO</sup>** 

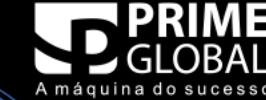

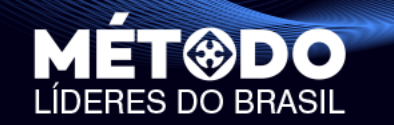

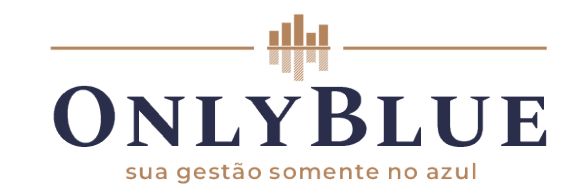

# **Quais são os Custos Variáveis dessa loja?**

UNILÍDERES

## **Obs.: São todos os custos variáveis sem o CMV**

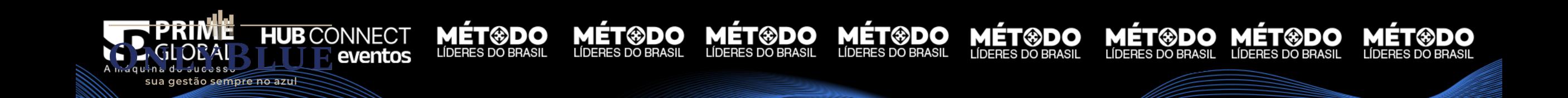

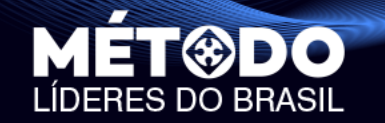

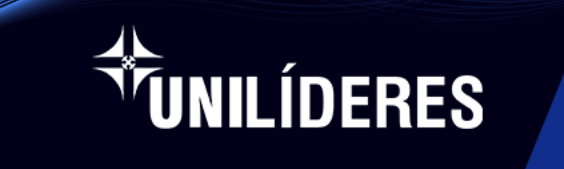

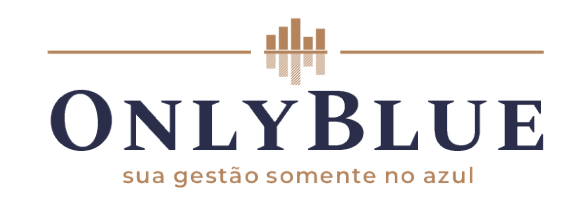

### **Markup A loja de roupas fez o levantamento destes percentuais de custos variáveis:**

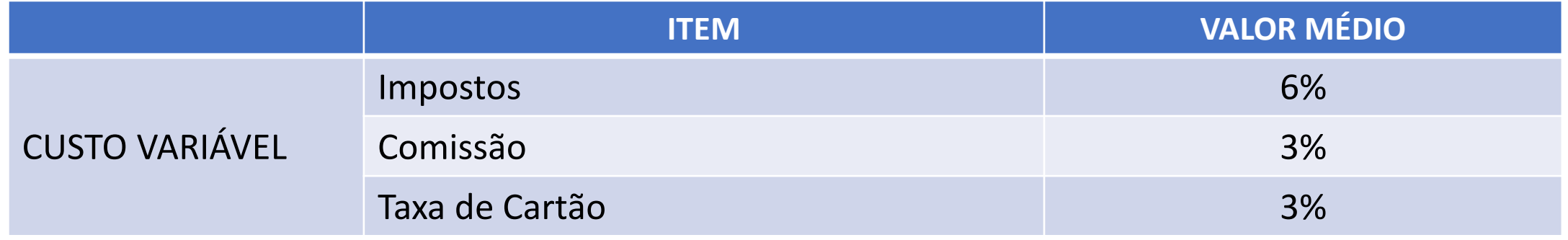

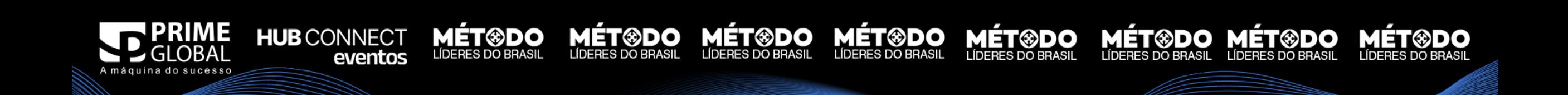

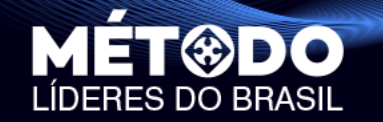

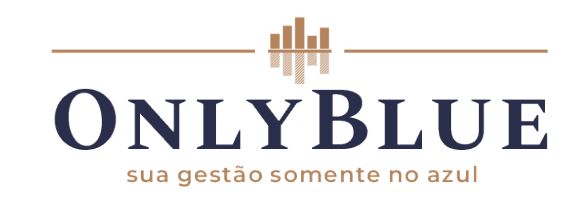

**MÉT©DO MÉT©DO**<br>LÍDERES DO BRASIL LÍDERES DO BRASIL

**MET®DO** 

### **Markup A loja de roupas fez o levantamento destes percentuais:**

TUNILÍDERES

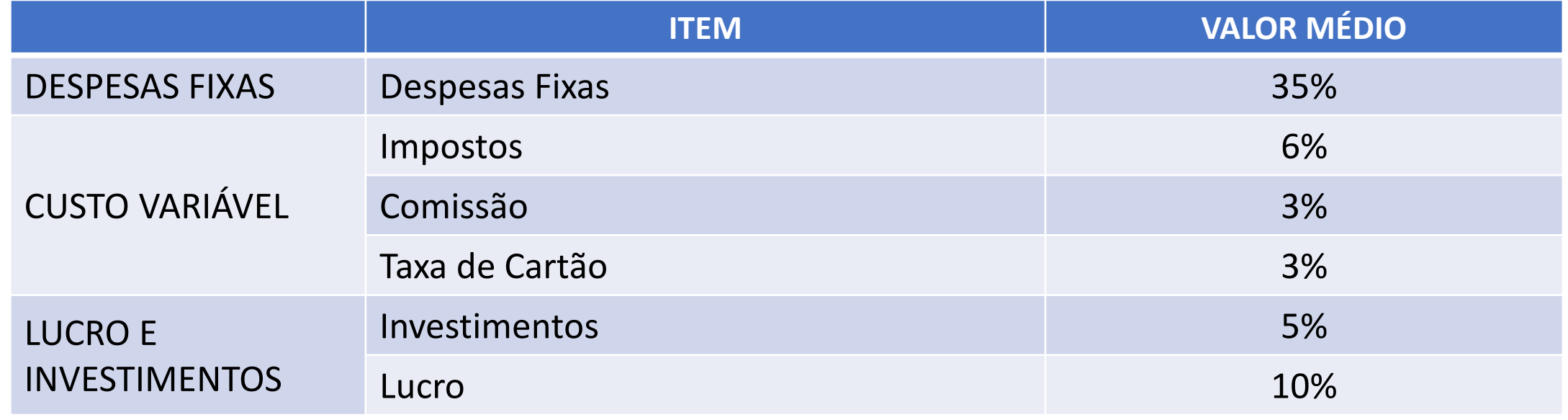

**MÉT<sup>®</sup>DO**<br>LÍDERES DO BRASIL

**MÉT<sup>®DO</sup>** 

LÍDERES DO BRASIL

**MÉT®DO** 

**LÍDERES DO BRASIL** 

eventos

**MÉT<sup>®DO</sup>** 

LÍDERES DO BRASIL

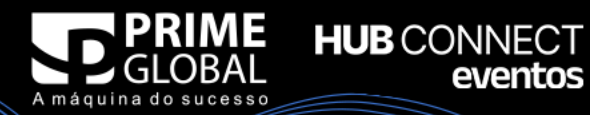

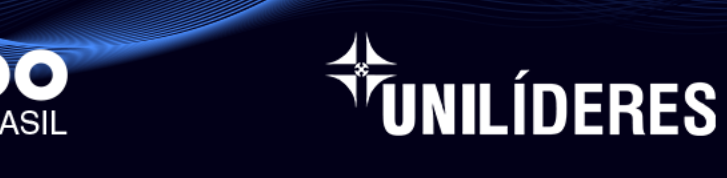

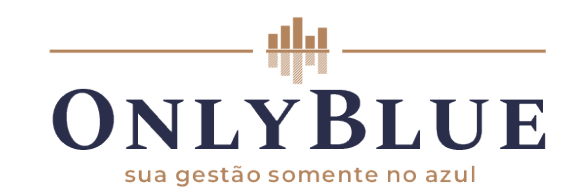

MÉT®DO MÉT®DO

**HUB** CONNECT

eventos

### **Markup Agora que já sabemos os respectivos valores,**<br>basta fazer o cálculo: **basta fazer o cálculo:**

**MÉT®DO** 

**Markup = 1 1 - (% Despesas Fixas + % Impostos + % Comissões + % taxas de cartão + % Investimentos + % Lucro)**

$$
\text{Markup} = \frac{1}{1 - (0.35 + 0.06 + 0.03 + 0.03 + 0
$$

**MÉT®DO** 

**MÉT®DO** 

**MET<sup>®</sup>DO** 

**MÉT<sup>®DO</sup>** 

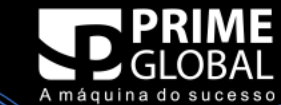

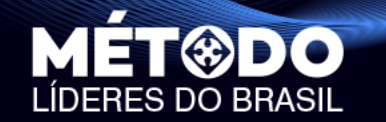

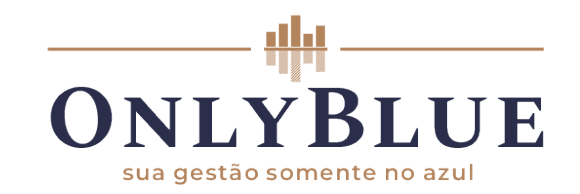

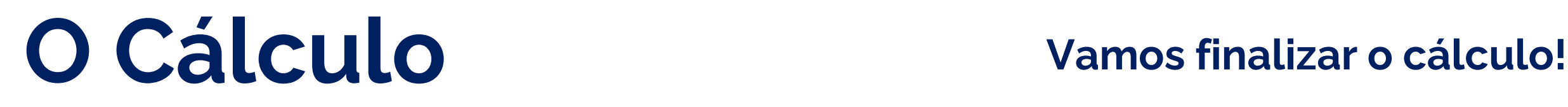

**HUB** CONNECT

PREÇO DE VENDA = CMV (unitário) x Markup

UNILÍDERES

PREÇO DE VENDA = 62,00 x 2,63

**O preço ideal de venda da peça de roupa é de R\$ 163,06**

MÉT®DO

**MÉT®DO** 

**MET®DO** 

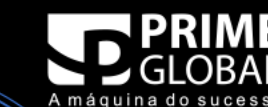

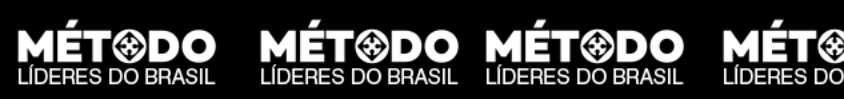

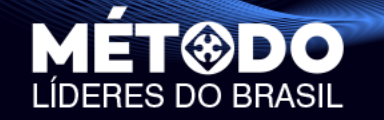

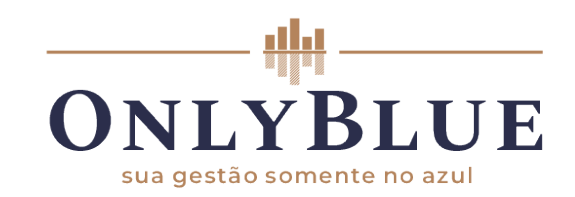

**MÉT©DO MÉT⊕DO**<br>LÍDERES DO BRASIL LÍDERES DO BRASIL

**MET®DO** 

### **A Prova A loja de roupas fez o levantamento destes percentuais:**

*MUNILÍDERES* 

**MÉT®DO** 

**LÍDERES DO BRASIL** 

**HUB** CONNECT

eventos

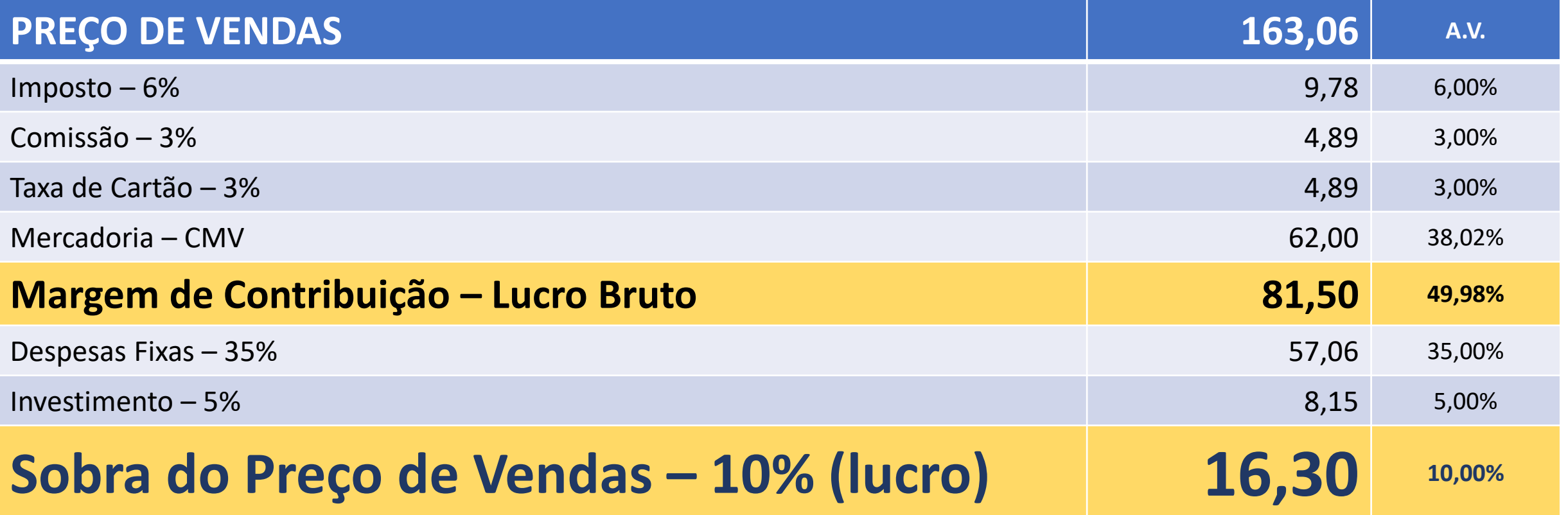

**MÉT⊛DO MÉT⊛DO**<br>LÍDERES DO BRASIL LÍDERES DO BRASIL

**MÉT<sup>@DO</sup>MÉT@DO** 

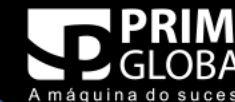

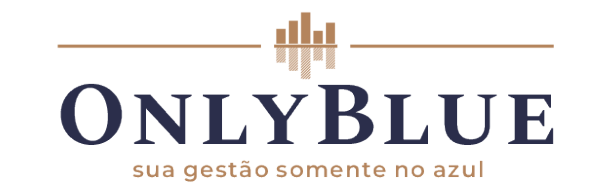

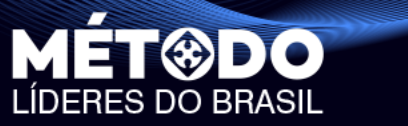

# **PRECIFICAÇÃO DE SERVIÇOS**

*<i>VUNILÍDERES* 

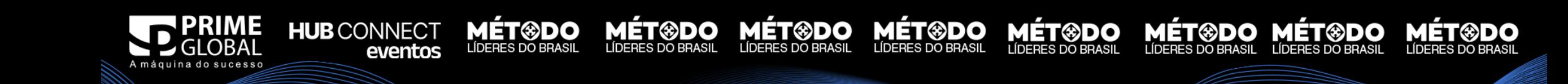

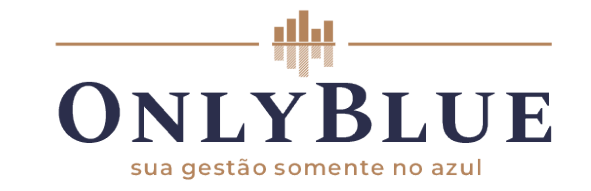

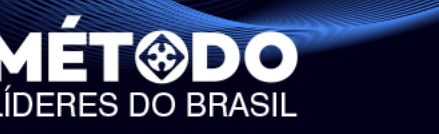

# **A precificação de serviços segue a mesma lógica da precificação de produtos, porém não temos o CMV dos Produtos.**

**ÍDERES** 

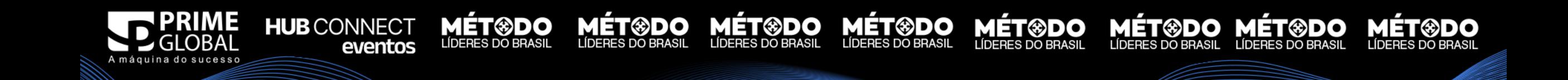

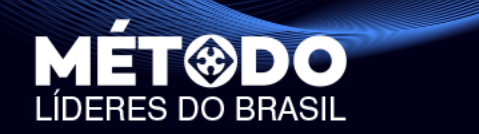

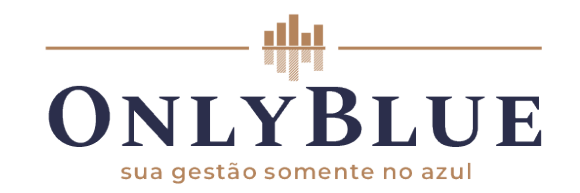

# **Despesas Fixas por Hora e CSV (Custo de Serviços Vendidos)**

UNILÍDERES

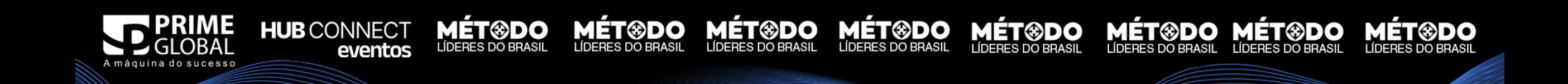

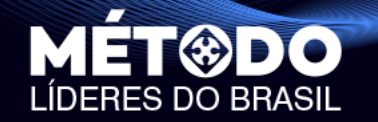

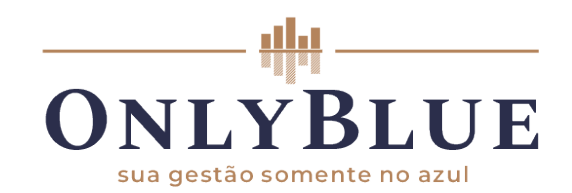

**Obs.: Vamos chamar** 

**FRES DO BRASIL FIXAS POR FHOTA de DFFAS** 

# **O Preço**

**No preço cobrado tem que estar considerado todos estes aspectos dentro da suas Horas Produtivas:**

**HUB** CONNECT

eventos

UNILÍDERES

**MÉT®DO** 

**MET®DO** 

**MÉT®DO** 

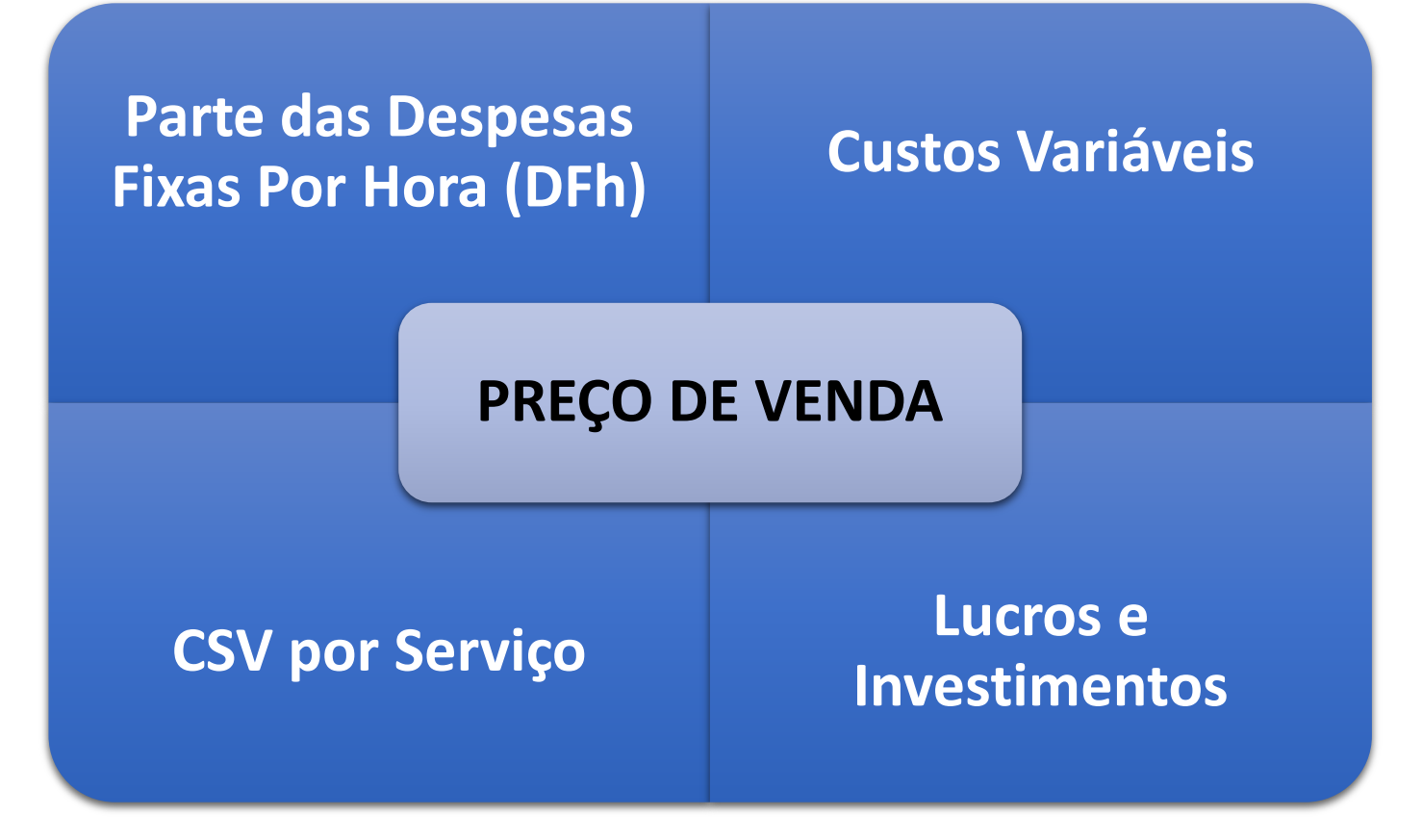

**MÉT®DO** 

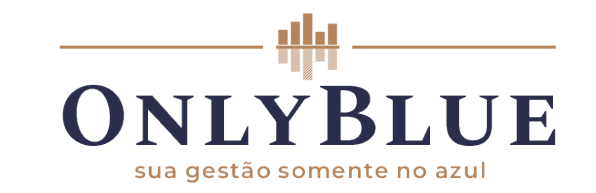

MÉT®DO MÉT®DO

# **A primeira coisa a se fazer para calcular o preço é conhecer a suas horas produtivas máxima.**

**ÍDERES** 

**MÉT®DO** 

## **Ou seja, a capacidade máxima de venda está atrelada ao tempo que você tem para prestar o serviço.**

**MÉT®DO** 

**MÉT®DO** 

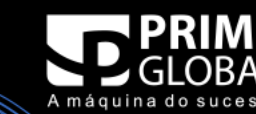

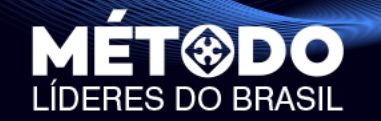

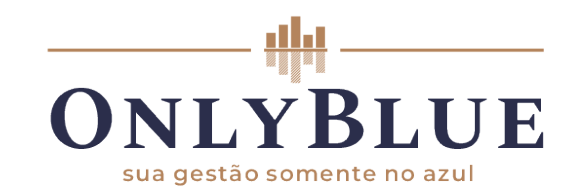

**Para facilitar, vamos trabalhar com um exemplo!**

UNILÍDERES

**MÉT®DO** 

**MET®DO** 

**MÉT®DO** 

**Um Salão de Beleza.**

**Vamos calcular o preço de um corte de cabelo com 1 hora de duração!**

**HUB** CONNECT

eventos

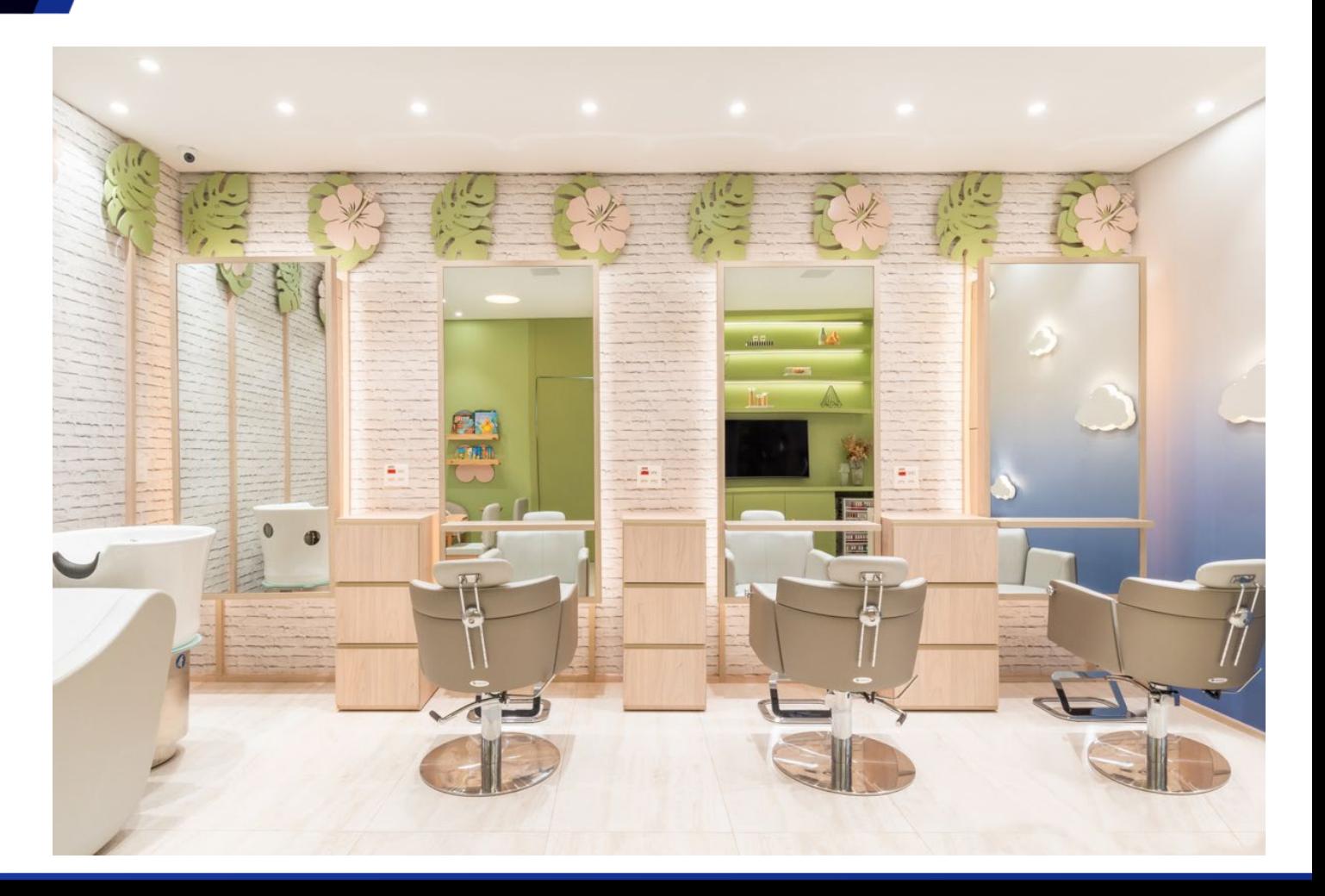

**MÉT®DO** 

**MÉT®DO MÉT®DO** 

**MÉT<sup>®DO</sup>** 

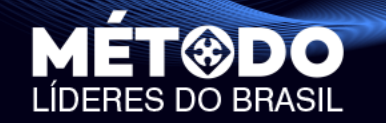

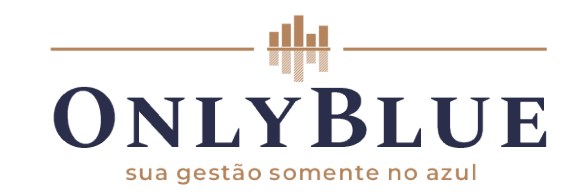

### **O Cálculo O Preço de Venda de Serviços calcula-se com a fórmula:**

## PREÇO DE VENDA = (DFh + CSV) x Markup

**DFh: Despesa Fixa por Hora CSV: Custo dos Serviços Vendidos Markup: Taxa de Marcação**

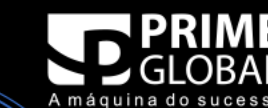

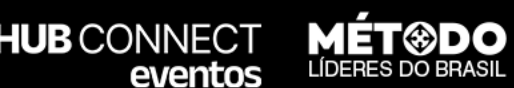

**MÉT®DO** 

UNILÍDERES

**MÉT®DO** MÉT®DO

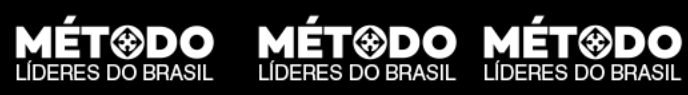

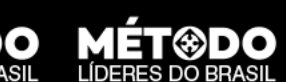

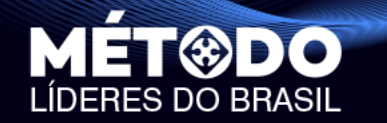

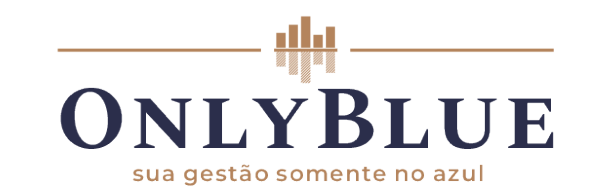

# **Despesa Fixa por Hora**

*VUNILÍDERES* 

**DESPESAS FIXAS** 

 $DFh =$ 

**HORAS PRODUTIVAS**

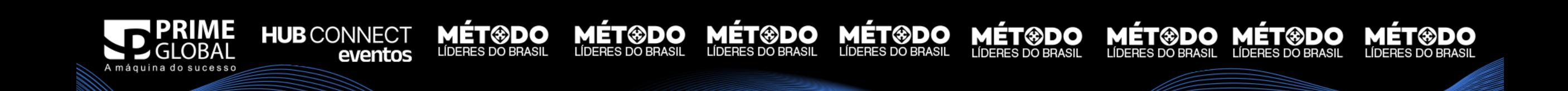

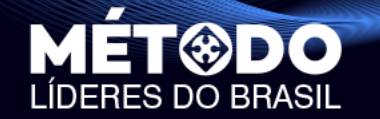

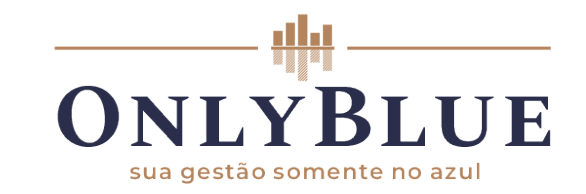

MÉT<sup>®</sup>DO MÉT®DO

# **HORAS PRODUTIVAS**

**MÉT®DO** 

**LÍDERES DO BRASIL** 

**ÚNILÍDERES** 

### **HORAS PRODUTIVAS**

**HUB** CONNECT

eventos

**Aqui você vai calcular sua capacidade de horas produtivas máxima. Atenção: horas produtivas são diferentes de horas de trabalho. O objetivo aqui é identificar quantas horas você consegue, efetivamente vender!**

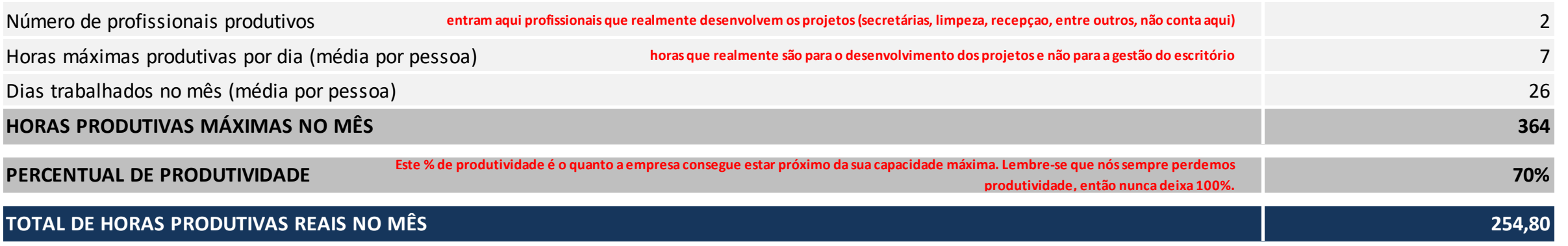

**MÉT®DO** 

**MÉT®DO** 

**LÍDERES DO BRASIL** 

**MÉT<sup>®DO</sup>** 

**LÍDERES DO BRASIL** 

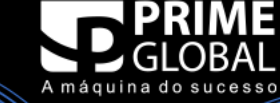

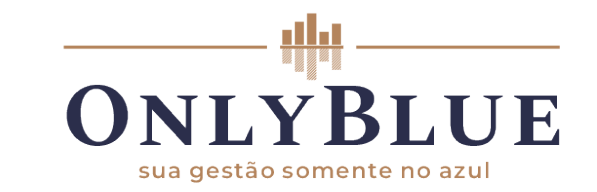

**MET®DO** 

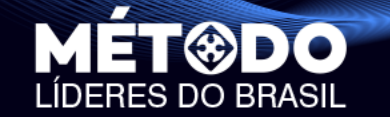

# **Despesas Fixas no nosso exemplo**

TUNILÍDERES

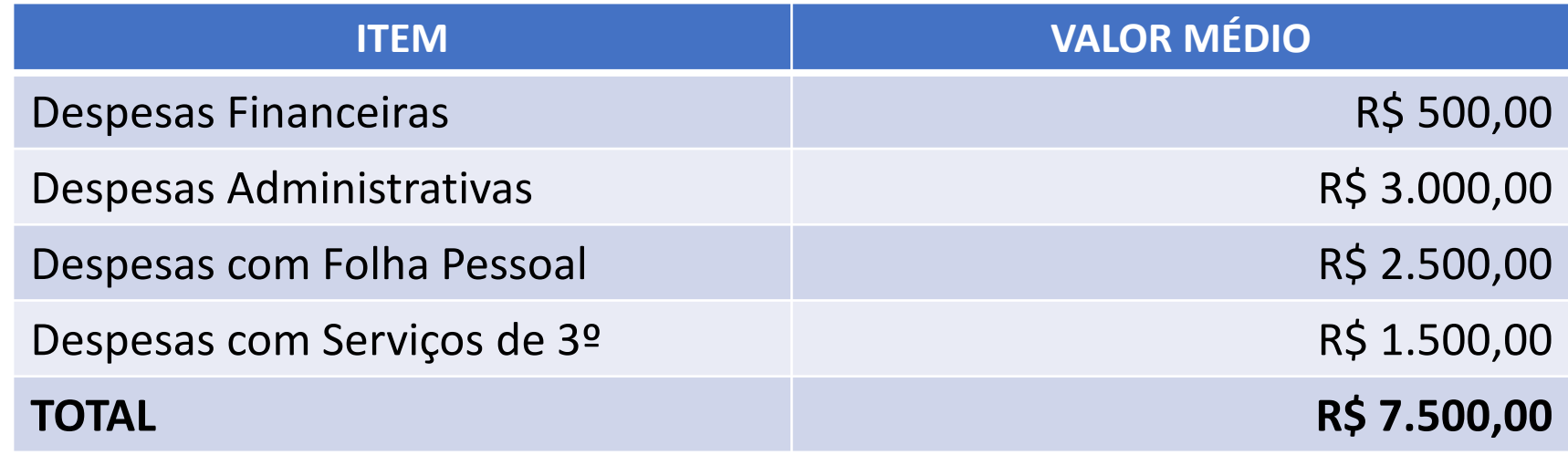

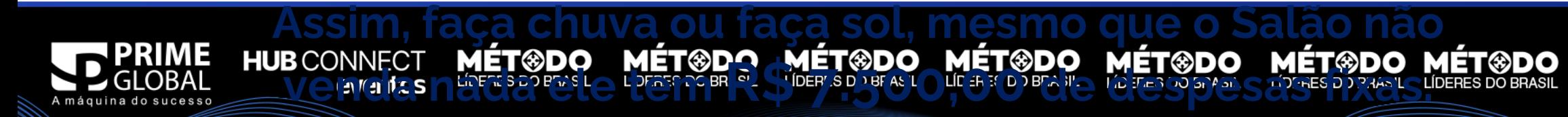

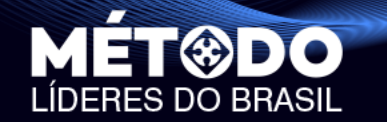

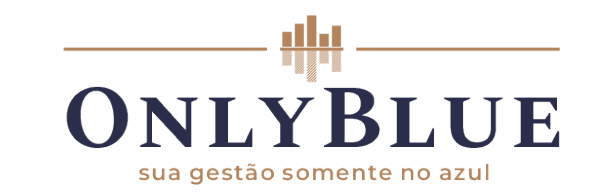

# **Despesa Fixa por Hora**

**UNILÍDERES** 

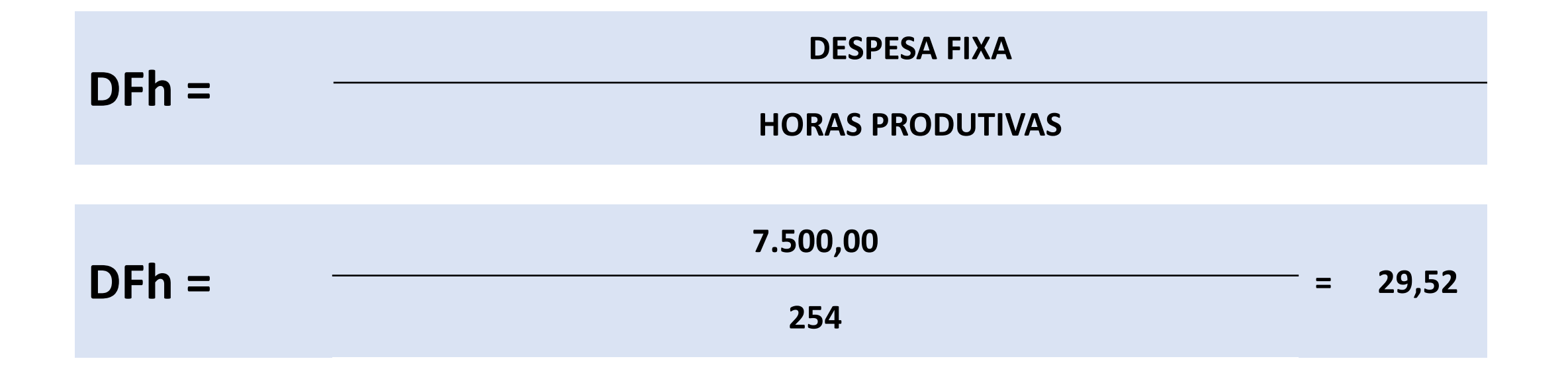

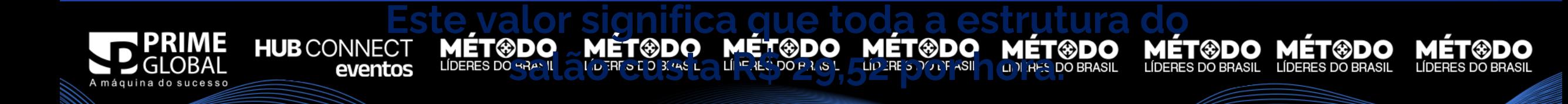

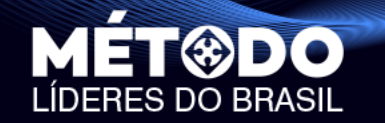

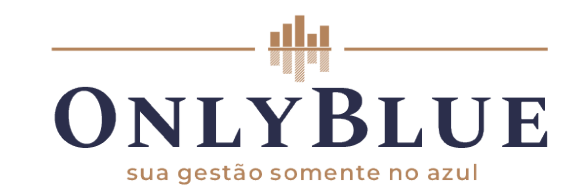

### **O Cálculo O Preço de Venda de Serviços calcula-se com uma fórmula:**

# PREÇO DE VENDA = (DFh + CSV) x Markup

NILÍDERES

# PREÇO DE VENDA = (29,52 + CSV) x Markup

**Lembrando que esse corte de cabelo levará 1 hora de trabalho**

**MÉT®DO** 

**MÉT®DO** 

**MET®DO** 

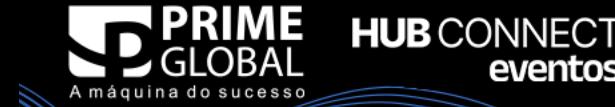

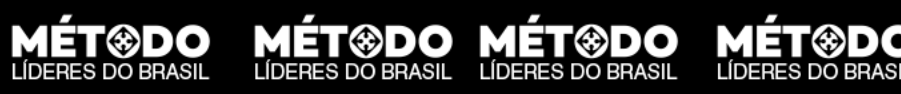

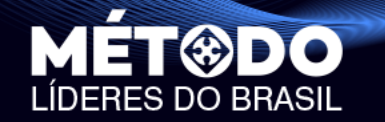

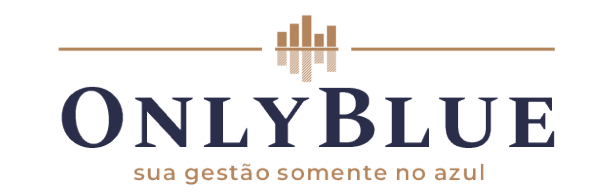

MÉT®DO MÉT®DO

# **Custo do Serviço Vendido**

**UNILÍDERES** 

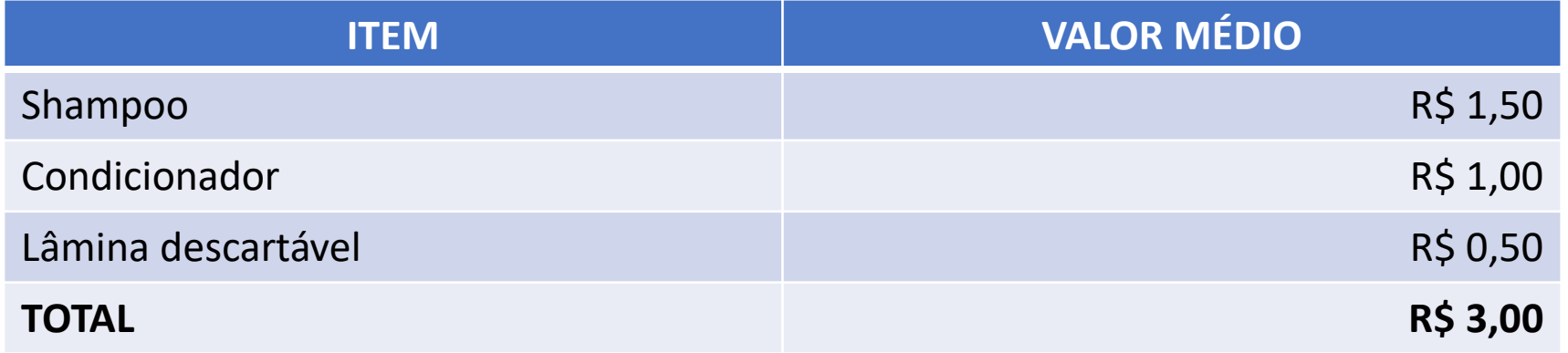

### **O CSV de um corte de cabelo masculino é de R\$ 3,00**

MÉT®DO MÉT®DO

**MÉT®DO** 

MÉT®DO

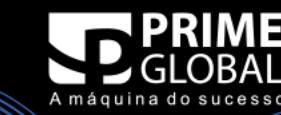

**HUB** CONNECT

eventos

**MET®DO** 

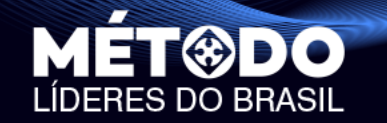

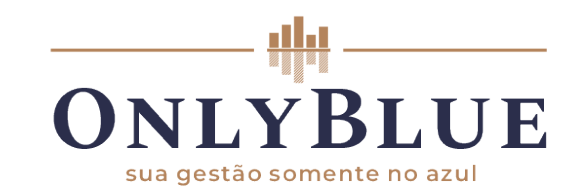

### **O Cálculo O Preço de Venda de Serviços calcula-se com uma fórmula:**

# PREÇO DE VENDA = (DFh + CSV) x Markup

PREÇO DE VENDA = (29,52 + 3,00) x Markup

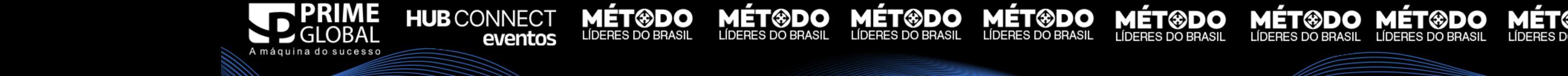

UNILÍDERES

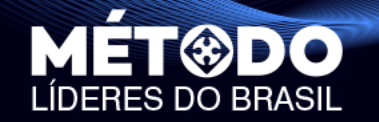

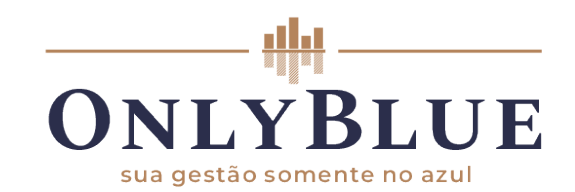

**Obs.: Vamos chamar** 

**FRES DO BRASIL FIXAS POR FHOTA de DFFAS** 

# **O Preço**

**No preço cobrado tem que estar considerado todos estes aspectos dentro da suas Horas Produtivas:**

**HUB** CONNECT

eventos

UNILÍDERES

**MÉT®DO** 

**MET®DO** 

**MÉT®DO** 

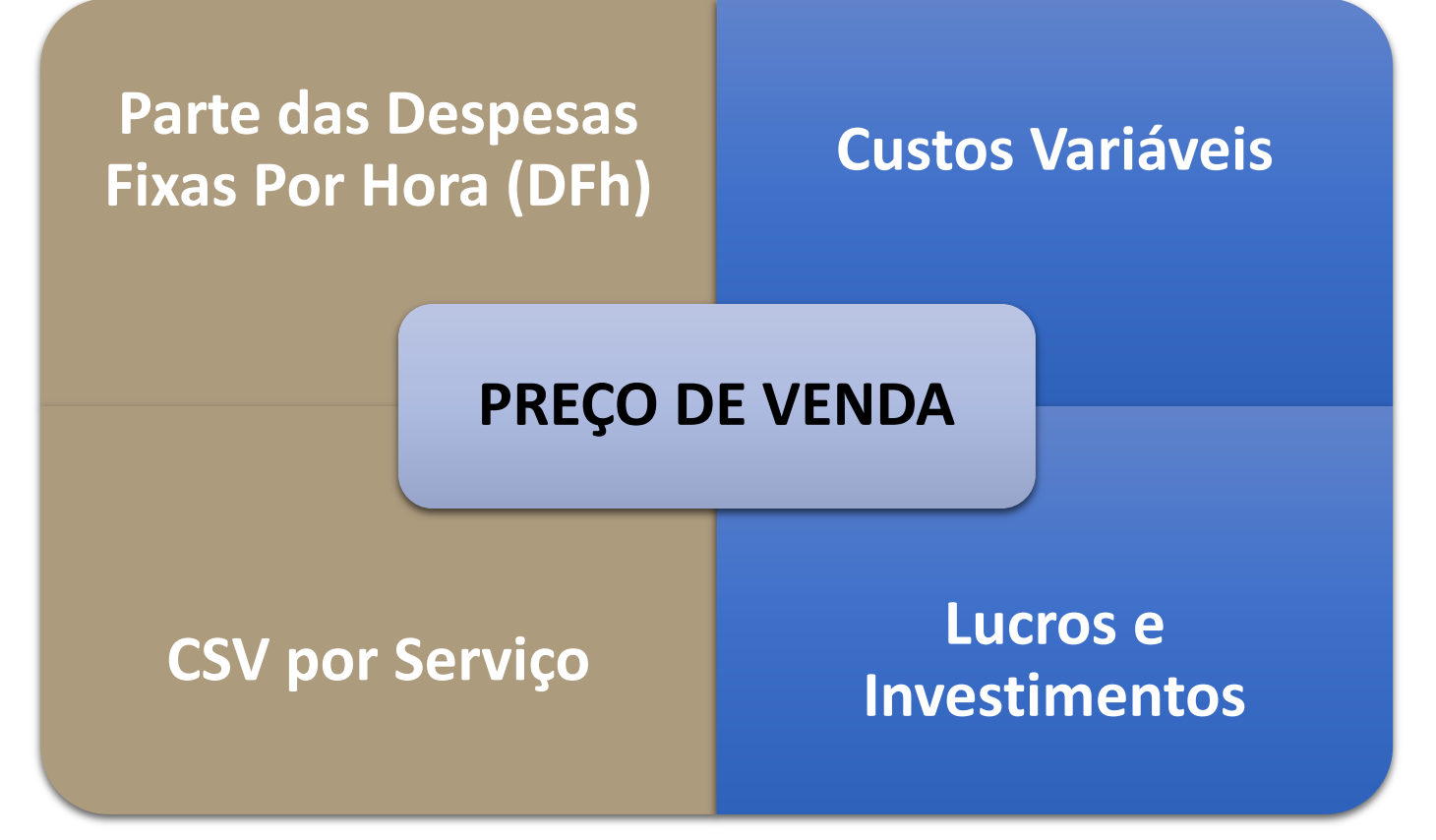

**MÉT®DO** 

**MÉT<sup>®DO</sup>** 

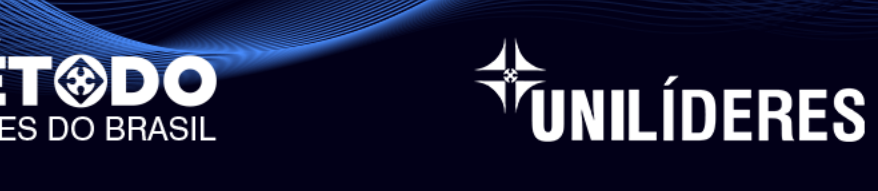

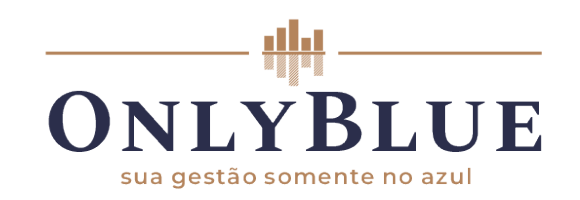

### **Markup A Taxa de Marcação, obviamente, também é calculada por meio de uma fórmula:**

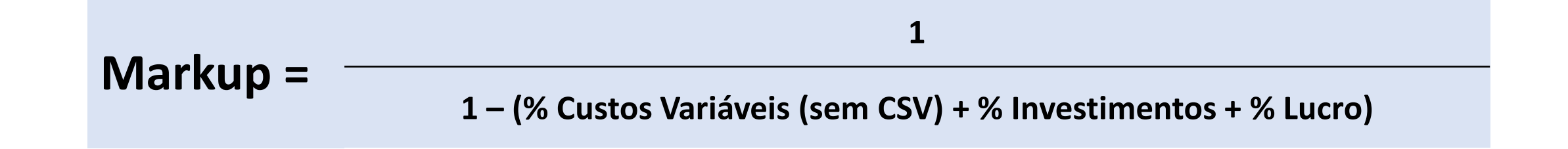

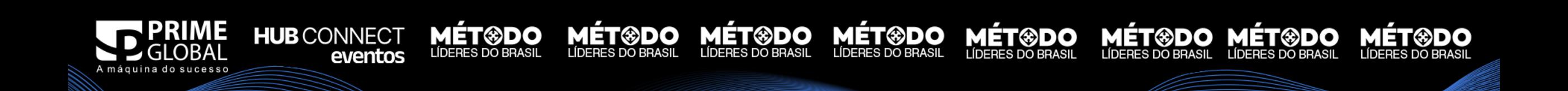

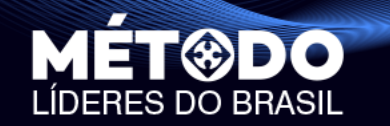

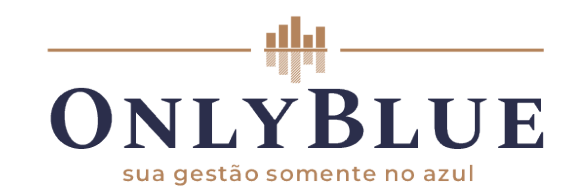

# **Quais são os Custos Variáveis desse Salão?**

**LÍDERES** 

**MÉT®DO** 

**MET®DO** 

### **Obs.: São todos os custos variáveis sem o CSV**

**MÉT®DO** 

**MÉT<sup>®</sup>DO** 

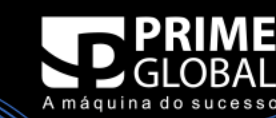

**HUB** CONNECT

eventos

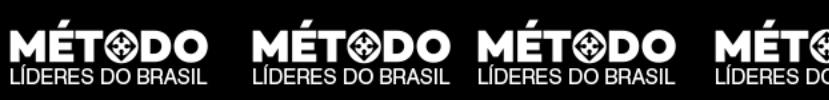

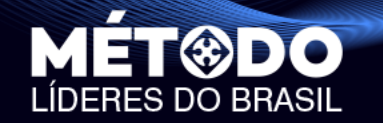

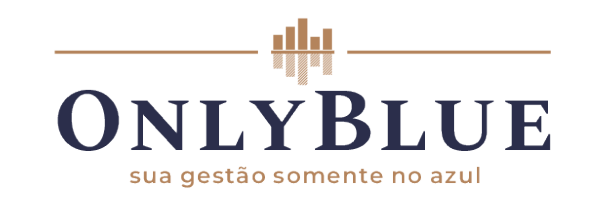

**MÉT©DO MÉT©DO**<br>LÍDERES DO BRASIL LÍDERES DO BRASIL

**MET®DO** 

### **Markup A loja de roupas fez o levantamento destes percentuais:**

TUNILÍDERES

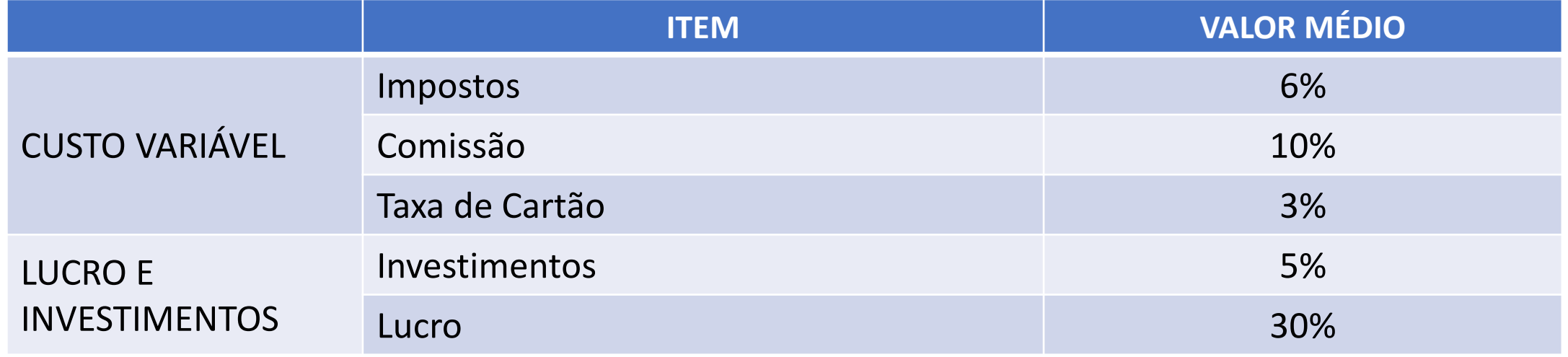

**MÉT<sup>®</sup>DO**<br>LÍDERES DO BRASIL

**MÉT<sup>®DO</sup>** 

LÍDERES DO BRASIL

**MÉT®DO** 

**LÍDERES DO BRASIL** 

eventos

**MÉT<sup>®DO</sup>** 

LÍDERES DO BRASIL

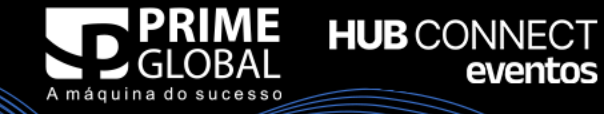

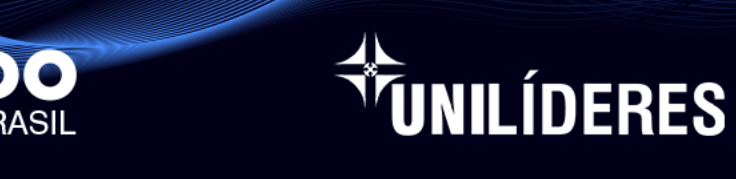

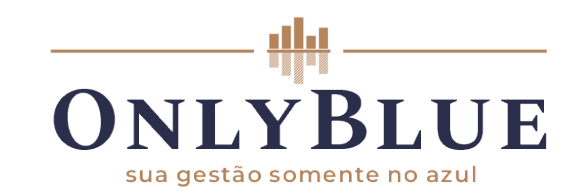

**MÉT®DO MÉT®DO** 

### **Markup Agora que já sabemos os respectivos valores,**<br>basta fazer o cálculo: **basta fazer o cálculo:**

**MÉT®DO** 

**Markup = 1 1 – (% Impostos + % Comissões + % taxas de cartão + % Investimentos + % Lucro)**

$$
\text{Markup} = \frac{1}{1 - (0.06 + 0.10 + 0.03 + 0.05 + 0.46)} = \frac{1}{0.46} = 2.17
$$

**MÉT®DO** 

**MÉT®DO** 

**MÉT®DO** 

**HUB** CONNECT

eventos

**MÉT<sup>®DO</sup>** 

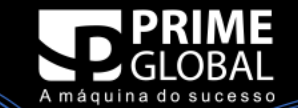

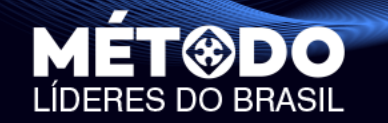

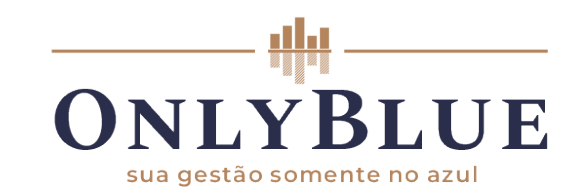

HUB CONNECT

### **O Cálculo O Preço de Venda de Serviços calcula-se com uma fórmula:**

MÉT®DO MÉT®DO

PREÇO DE VENDA = (DFh + CSV) x Markup

NILÍDERES

PREÇO DE VENDA = (29,52 + 3,00) x 2,17

## **O preço ideal de venda desse corte de cabelo é de R\$ 70,56**

MÉT®DO

**MÉT®DO** 

**MET®DO** 

**MÉT®DO** 

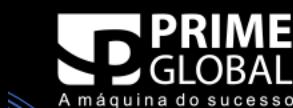

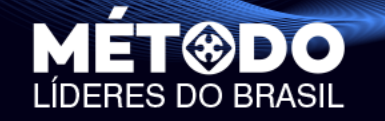

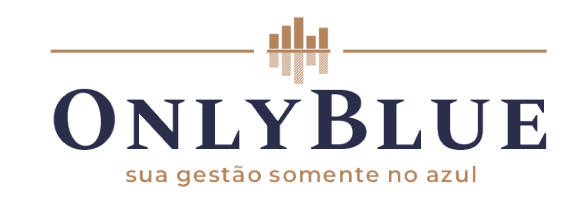

**MÉT©DO MÉT®DO**<br>LÍDERES DO BRASIL LÍDERES DO BRASIL

**MET®DO** 

# **A Prova**

### **O salão fez o levantamento destes percentuais:**

**MÉT®DO** 

LÍDERES DO BRASIL

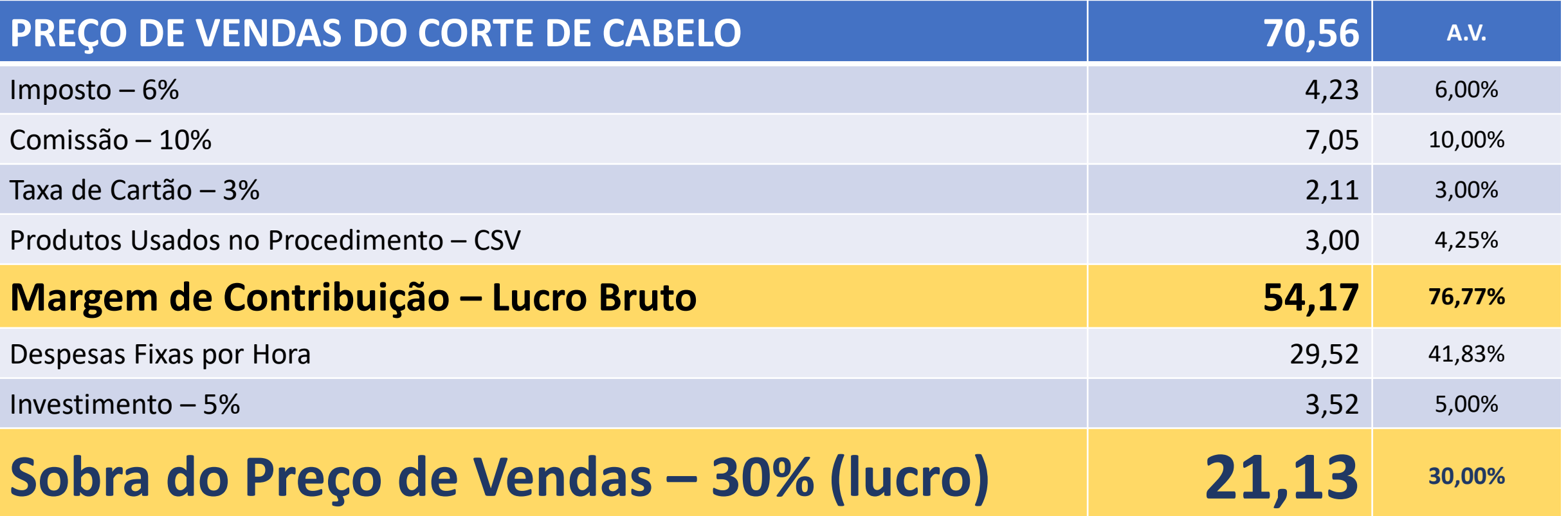

**MÉT<sup>®</sup>DO**<br>Líderes do brasil

**MÉT®DO** 

LÍDERES DO BRASIL

**UNILÍDERES** 

**MÉT<sup>@DO</sup>** 

**MÉT®DO** 

**LÍDERES DO BRASIL** 

**HUB** CONNECT

eventos

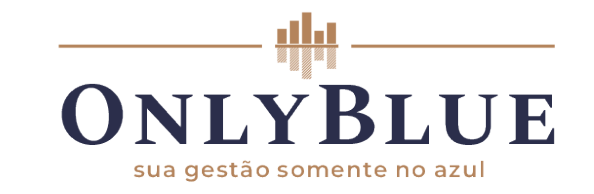

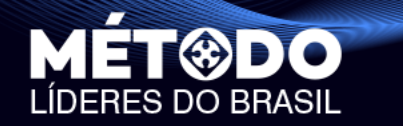

# **Um preço errado para cima pode fazer você perder um cliente. Um preço errado pra baixo pode fazer você ganhar um cliente, mas perder dinheiro!**

**ÍDERES** 

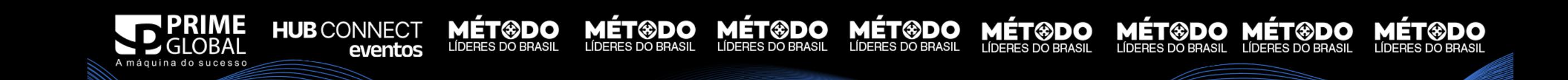

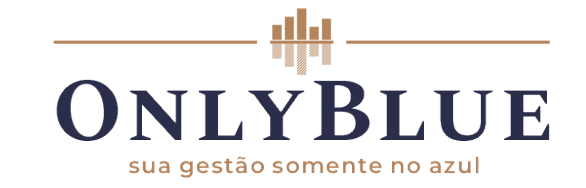

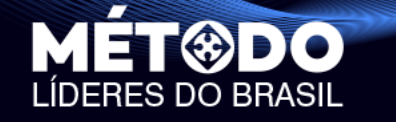

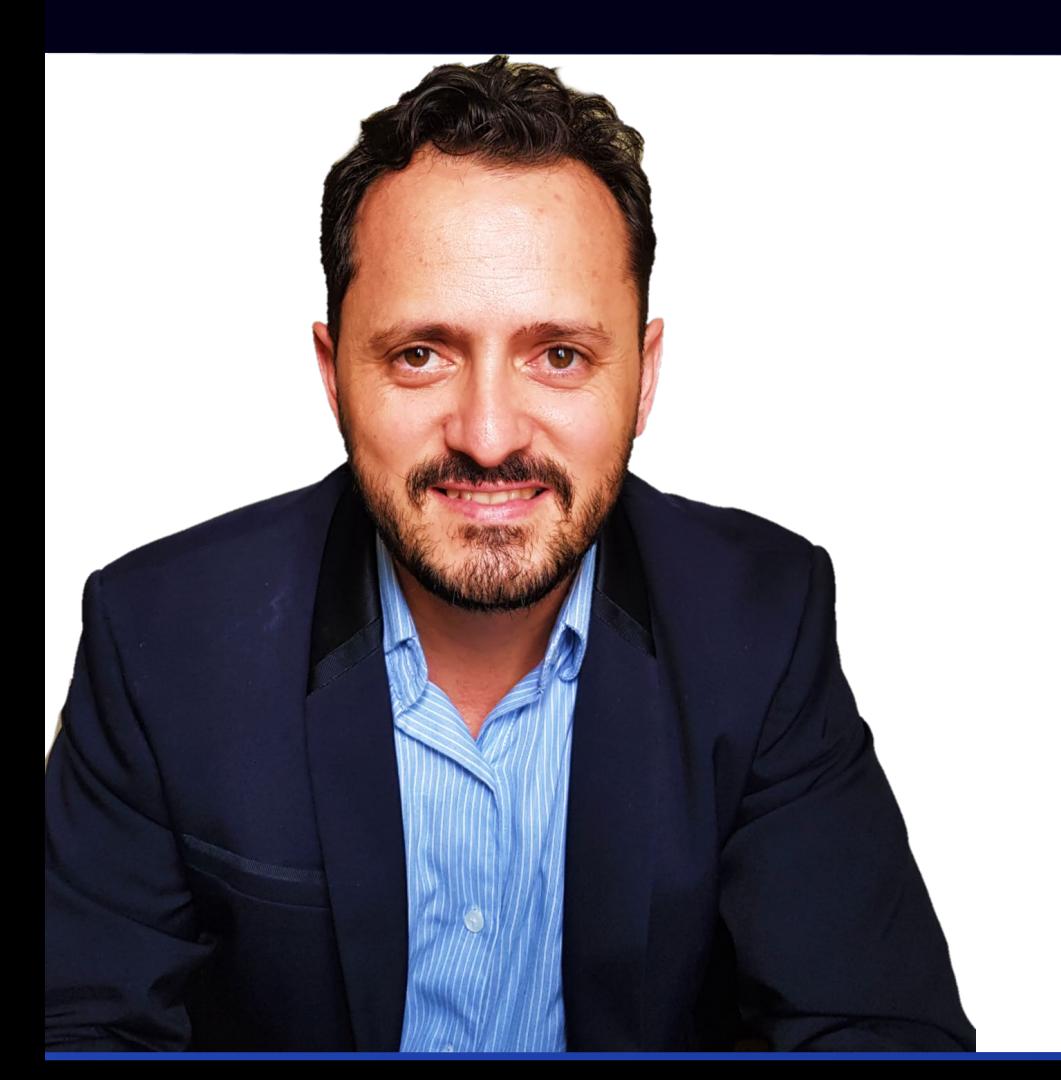

**HUB** CONNECT

eventos

ÙNILÍDERES

**MÉT<sup>®DO</sup>** 

**MET®DO** 

**MÉT®DO** 

# Muito Obrigado

**MÉT<sup>@DO</sup>** 

MÉT®DO

## **ALEXANDRE MOURA**

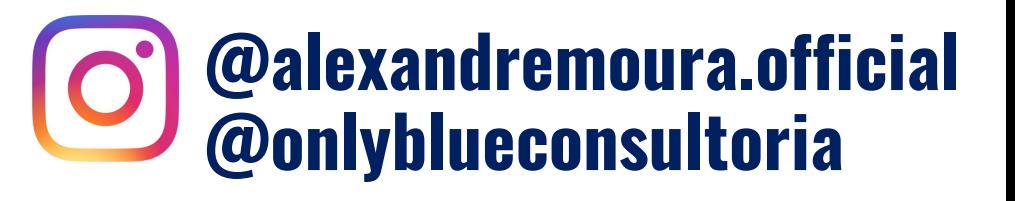

**MÉT<sup>®</sup>DO MÉT®DO**<br>LÍDERES DO BRASIL LÍDERES DO BRASIL